### CS 31: Introduction to Computer Systems

### 14-15: Arrays and Pointers March 21-26

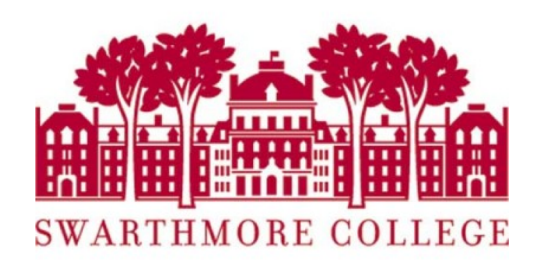

### Announcements

- Everything up to Lab 5 graded
	- Check Github repos for comments
	- Check Gradesource for grades
- Midterm debrief last 15 minutes
- Final Exam Time Posted:

– May 12 9 – 12pm SCI 199

• Please choose partners for Lab 7!

# Data Collections in C

- Many complex data types out there (CS 35)
- C has a few simple ones built-in:
	- Arrays
	- Structures (struct)
	- Strings (arrays of characters)
- Often combined in practice, e.g.:
	- An array of structs
	- A struct containing strings

# **Today**

- Accessing *things* via an offset
	- Arrays, Structs, Unions
- How complex structures are stored in memory – Multi-dimensional arrays & Structs

## So far: Primitive Data Types

- We've been using ints, floats, chars, pointers
- Simple to place these in memory:
	- They have an unambiguous size
	- $-$  They fit inside a register\*
	- The hardware can operate on them directly

(\*There are special registers for floats and doubles that use the IEEE floating point format.)

# Composite Data Types

- Combination of one or more existing types into a new type. (e.g., an array of *multiple* ints, or a struct)
- Example: a queue
	- Might need a value (int) plus a link to the next item (pointer)

```
struct queue node{
  int value;
  struct queue node *next;
}
```
# Recall: Arrays in Memory

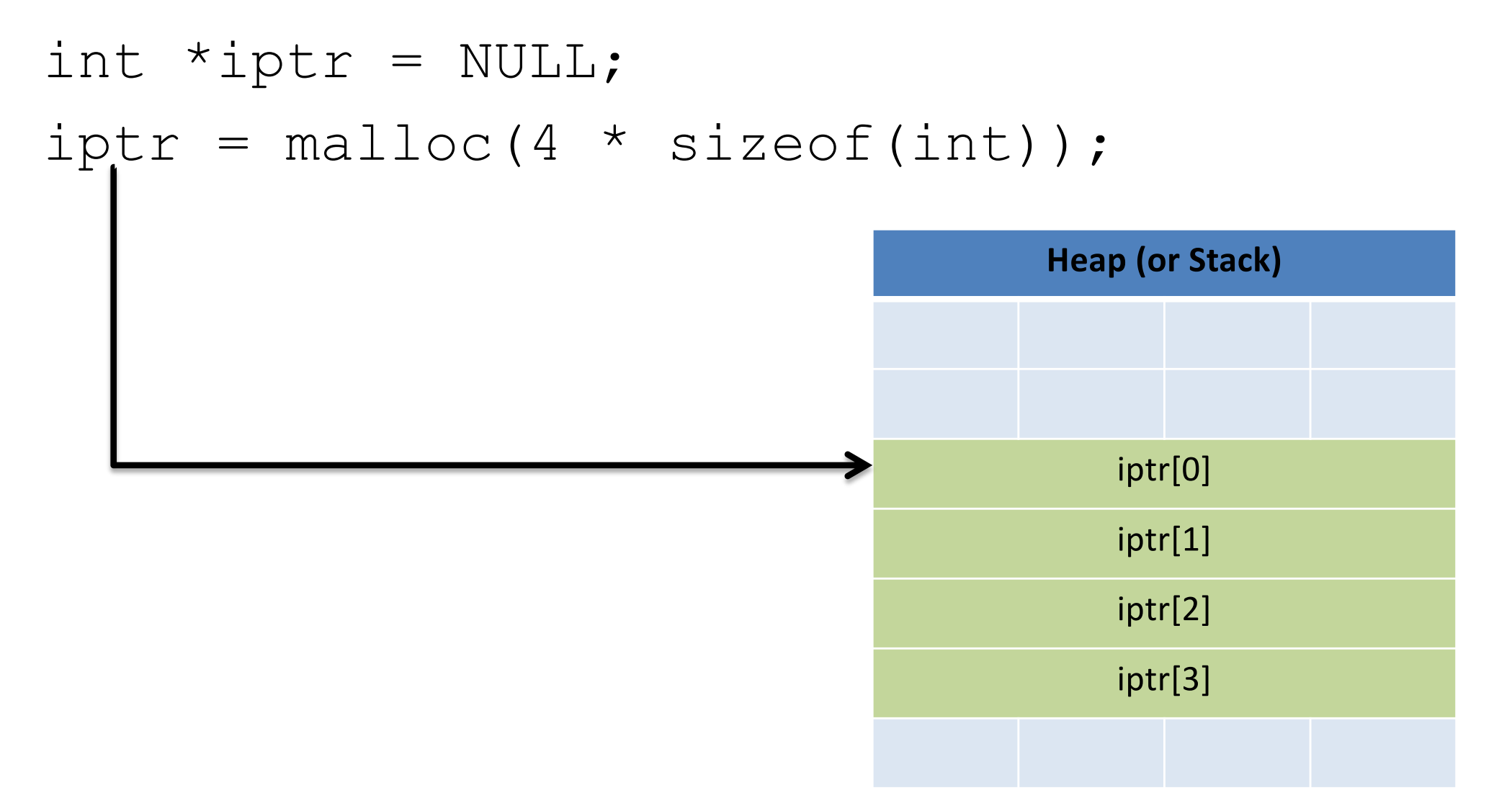

### Recall: Assembly While Loop

Using (*dereferencing*) the memory address to access memory at that location.

movl \$0 eax //return value

movl \$0 edx //loop counter

loop:

addl (%ecx), %eax

addl \$4, %ecx

addl \$1, %edx

cmpl \$5, %edx

jne loop

ecx was a pointer to the beginning of the array. Manipulating the pointer to point to something else.

Note: This did NOT read or write the memory that is **pointed to.** Slide 15

## Pointer Manipulation: Necessary?

• Previous example: advance %ecx to point to next item in array.

```
iptr = <math>malloc(...)</math>;sum = 0;while (i < 4) {
  sum += *iptr;
  iptr += 1;i + = 1;}
                 moves +1 by size 
                 of the data type!
```
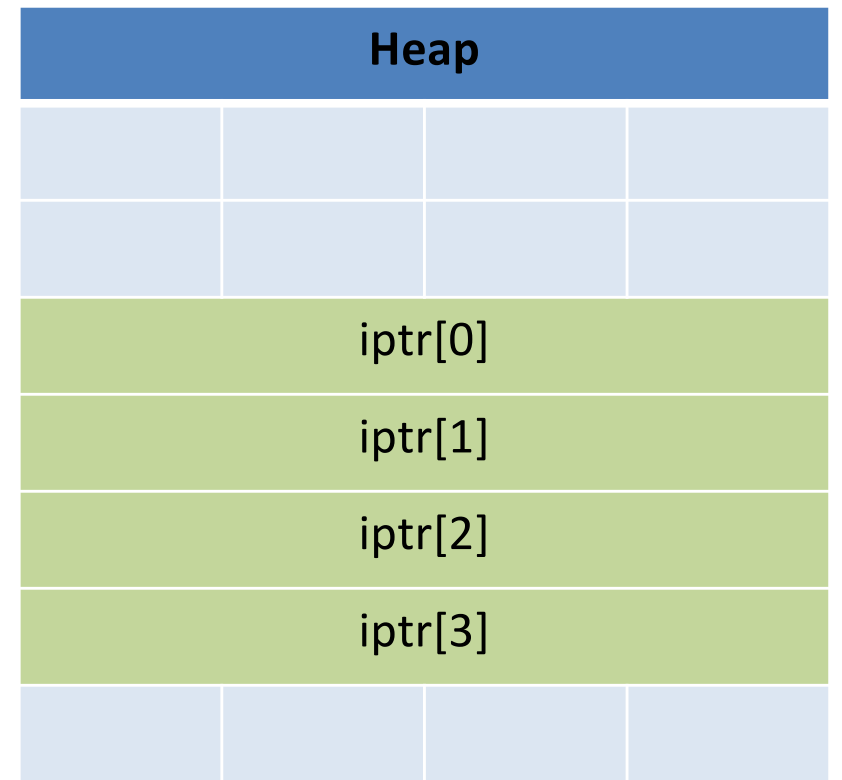

## Pointer Manipulation: Necessary?

• Previous example: advance %ecx to point to next item in array.

iptr = malloc(…); sum = 0; while (i < 4) { sum += \*iptr; **iptr += 1;** i += 1; }

**Heap** iptr[0] iptr[1] iptr[2]  $\cdots$  iptr[3] 1st  $\Rightarrow$ 2nd  $\Rightarrow$  $3rd$ iptr:

Reminder: addition on a pointer advances by that many of the type (e.g., ints), not bytes.  $\blacksquare$ 

## Pointer Manipulation: Necessary?

- Problem: iptr is changing!
- What if we wanted to free it?
- What if we wanted something like this:

```
iptr = <math>malloc</math> (…);sum = 0;while (i < 4) {
  sum += iptr[0] + iptr[i];
  iptr += 1;
  i + = 1;}<br>
} Changing the pointer would be
                           really inconvenient now!
```
### Base + Offset

• We know that arrays act as a pointer to the first element. For bucket [N], we just skip forward N.

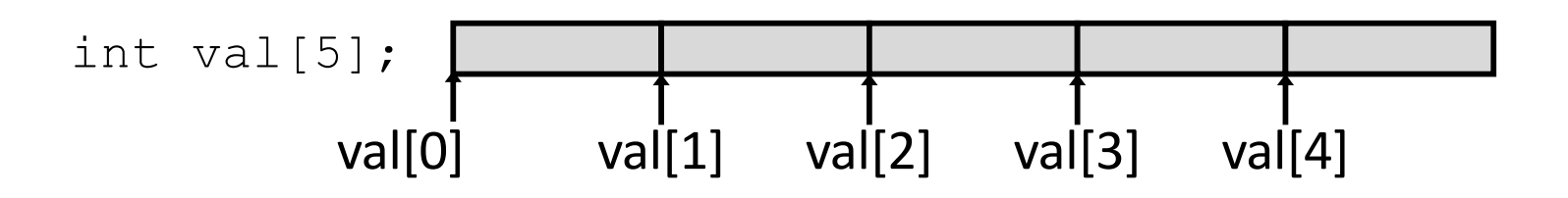

• "We're goofy computer scientists who count starting from zero."

### Base + Offset

• We know that arrays act as a pointer to the first element. For bucket [N], we just skip forward N.

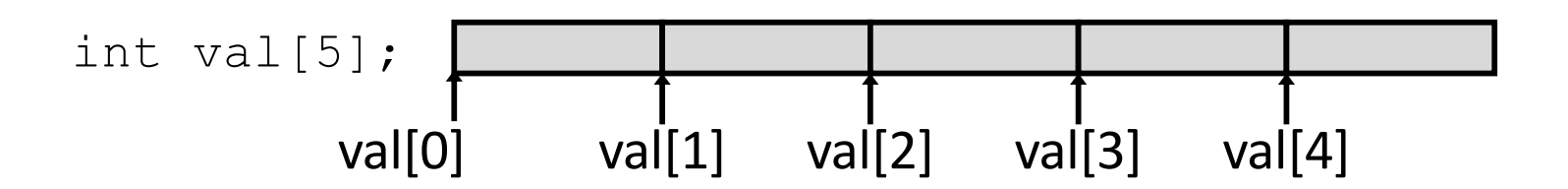

• "We're goofy computer scientists who count starting from zero."

### Base + Offset

• We know that arrays act as a pointer to the first element. For bucket [N], we just skip forward N.

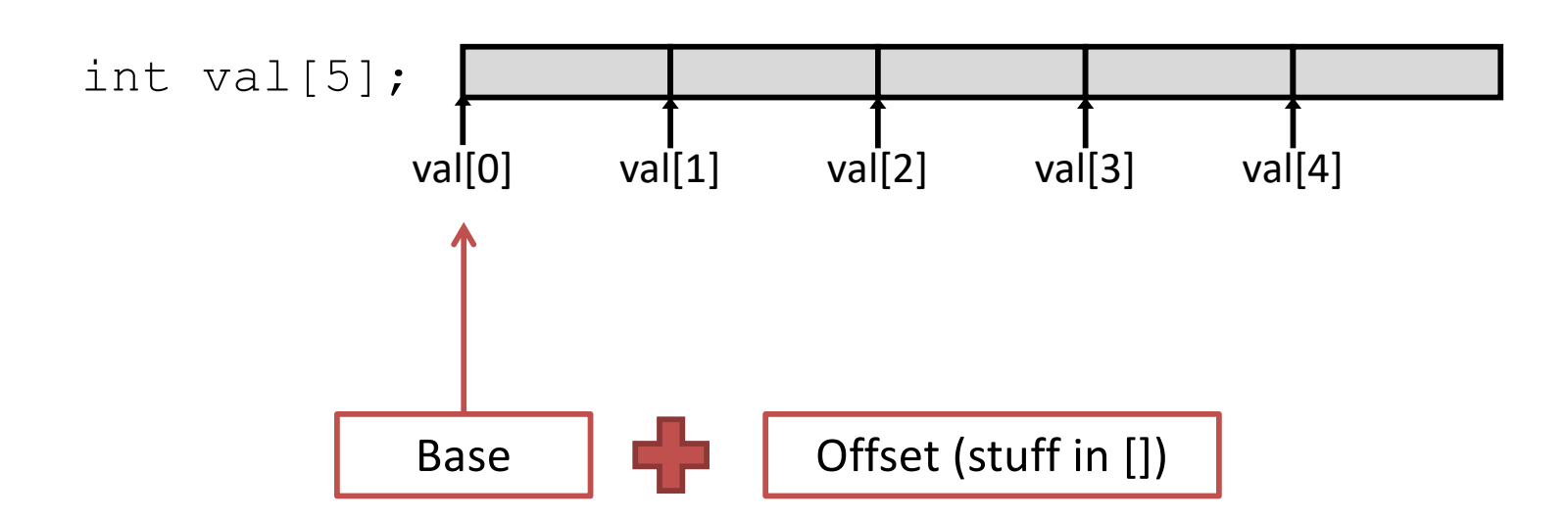

This is why we start counting from zero! Skipping forward with an offset of zero ([0]) gives us the first bucket... Slide 21 Which expression would compute the address of iptr[3]?

- A.  $0x0824 + 3 * 4$
- B.  $0x0824 + 4 * 4$
- C. 0x0824 + 0xC
- D. More than one (which?)
- E. None of these

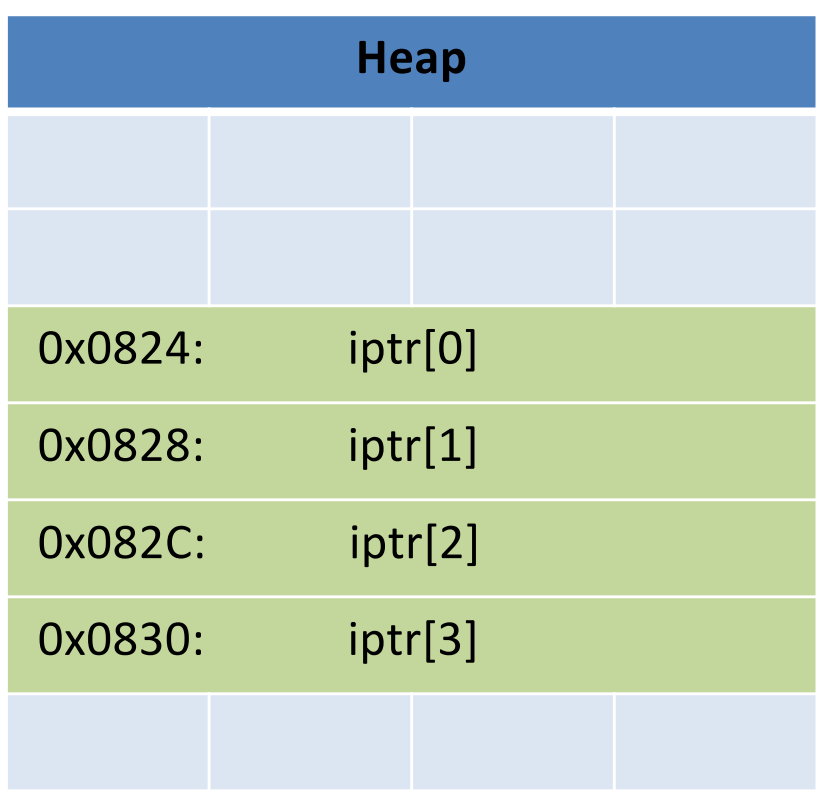

Which expression would compute the address of iptr[3]?

- A.  $0x0824 + 3 * 4$
- B.  $0x0824 + 4 * 4$
- C. 0x0824 + 0xC
- D. More than one (which?)
- E. None of these

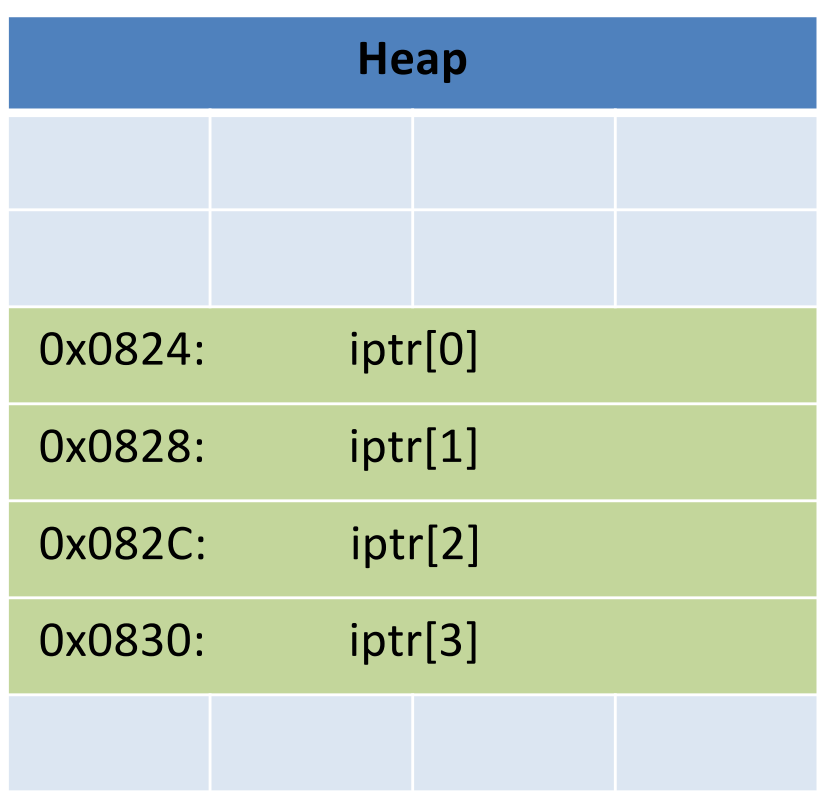

Which expression would compute the address of iptr[3]?< What if this isn't known at compile time?

A.  $0x0824 + 3 * 4$  (requires an extra multiplication step)

- B.  $0x0824 + 4 * 4$
- C. 0x0824 + 0xC
- D. More than one (which?)
- E. None of these

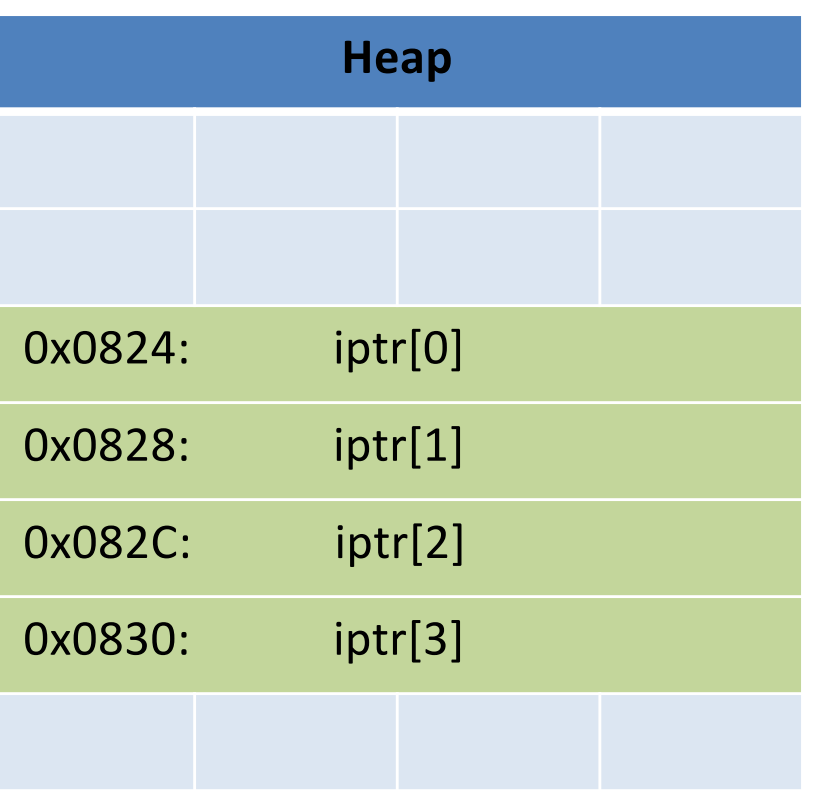

# Indexed Addressing Mode

- What we'd like in IA32 is to express accesses like iptr[N], where iptr doesn't change  $-$  it's a base.
- Displacement mode works, if we know which offset to use at *compile time*:
	- Variables on the stack: -4(%ebp)
	- Function arguments: 8(%ebp)
	- Accessing [5] of an integer array: 20(%base\_register)
- If we only know at run time?
	- How do we express i(%ecx)?

# Indexed Addressing Mode

• General form:

displacement(%base, %index, scale)

- Translation: Access the memory at address… – base + (index \* scale) + displacement
- Rules:
	- Displacement can be any 1, 2, or 4-byte value
	- Scale can be 1, 2, 4, or 8.

Suppose i is at %ebp - 8, and equals 2.

User says:  $iptr[i] = 9;$ 

#### Translates to:

movl -8(%ebp), %edx

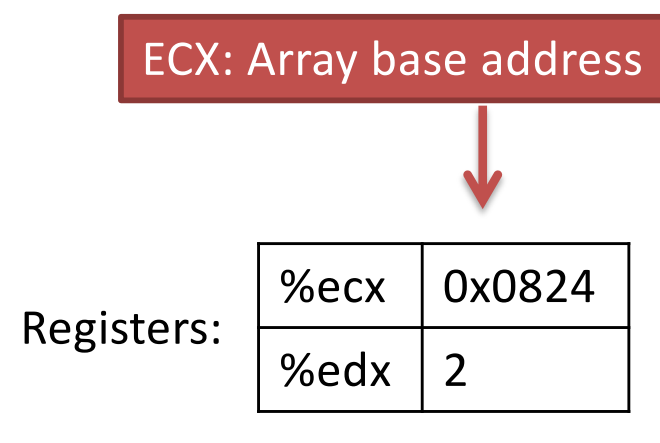

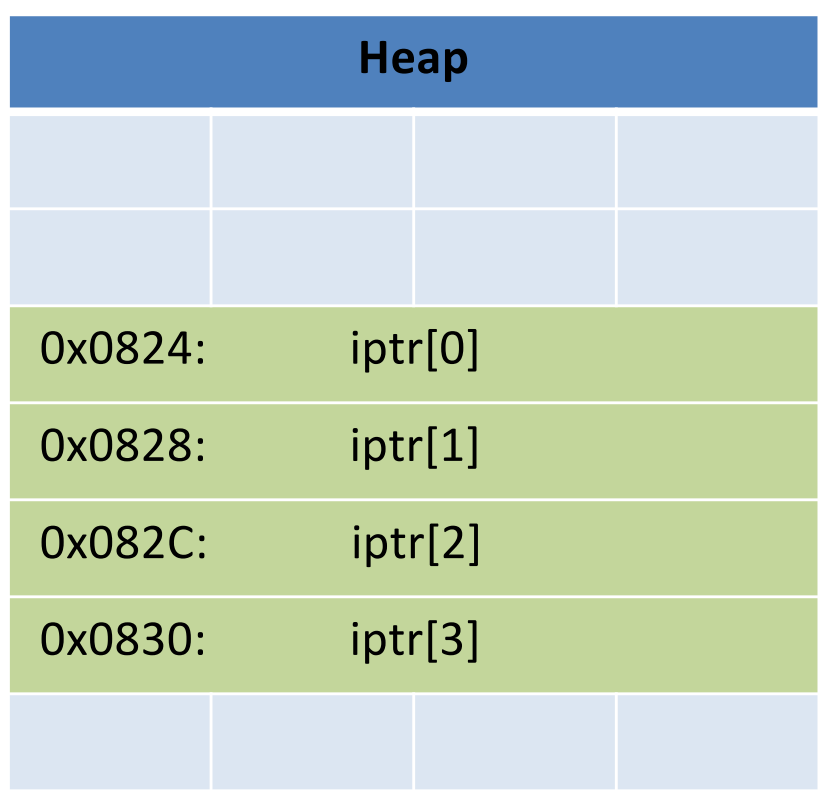

Suppose i is at %ebp - 8, and equals 2.

User says:  $iptr[i] = 9;$ 

#### Translates to:

movl -8(%ebp), %edx

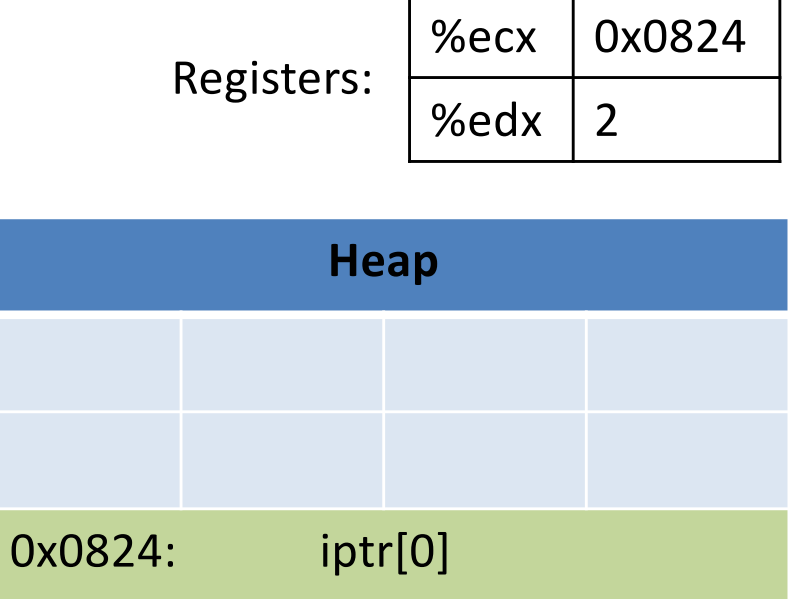

0x0828: iptr[1]

0x082C: iptr[2]

0x0830: iptr[3]

Suppose i is at %ebp - 8, and equals 2.

User says:  $iptr[i] = 9;$ 

#### Translates to:

 $mov1 - 8$ (%ebp), %edx  $mov1$  \$9, ( $secx$ ,  $secx$ , 4)

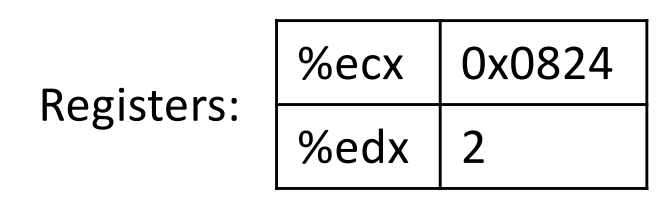

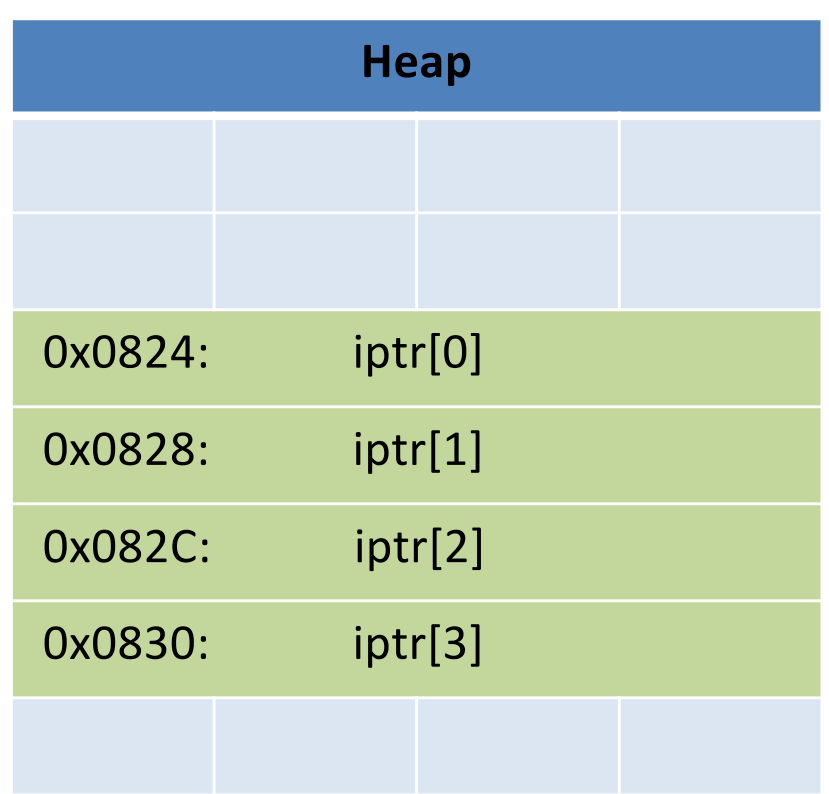

Suppose i is at %ebp - 8, and equals 2.

User says:  $iptr[i] = 9;$ Translates to:  $mov1 -8$ (%ebp), %edx  $mov1$  \$9, ( $secx$ ,  $secx$ , 4)  $0x0824 + (2 * 4) + 0$  $0 \times 0824 + 8 = 0 \times 082C$ **Heap** 0x0824: iptr[0] 0x0828: iptr[1] 0x082C: iptr[2] 0x0830: iptr[3]  $%$ ecx 0x0824 %edx  $|2|$ Registers:

Allowed us to preserve ecx, and compute an offset without changing the pointer to the base of our array

Suppose i is at %ebp - 8, and equals 2.

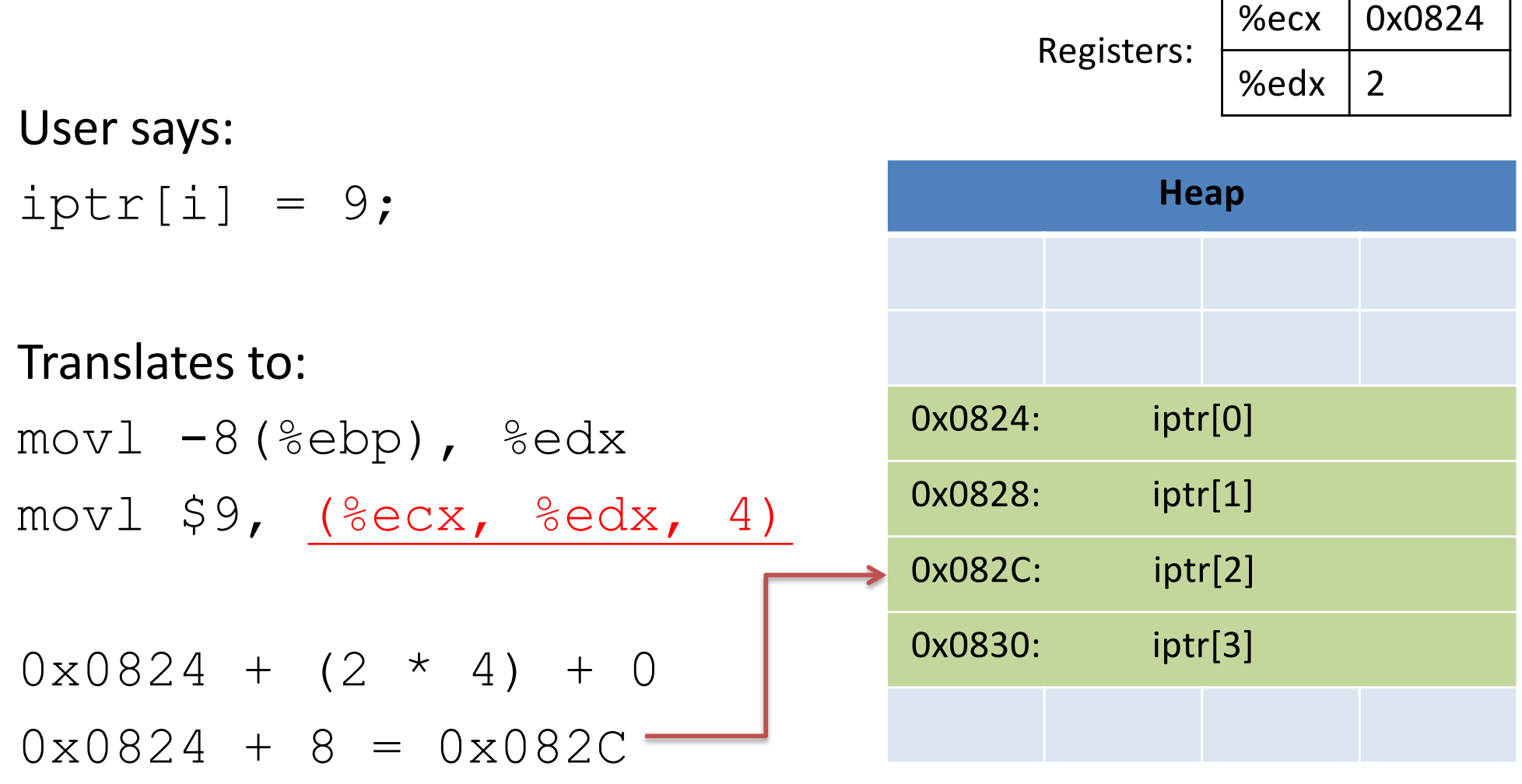

addl \$4, %eax movl (%eax), %eax sall \$1, %eax movl %edx, (%ecx, %eax, 2)

displacement(%base, %index, scale) base + (index \* scale) + displacement

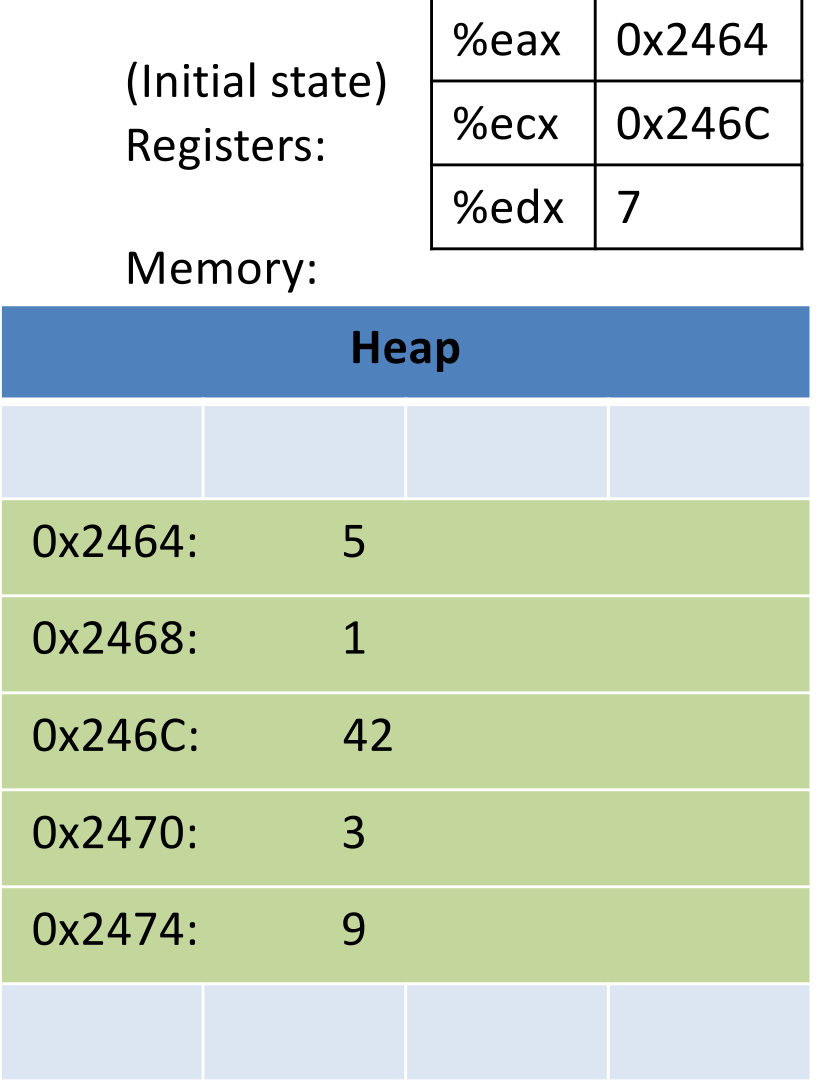

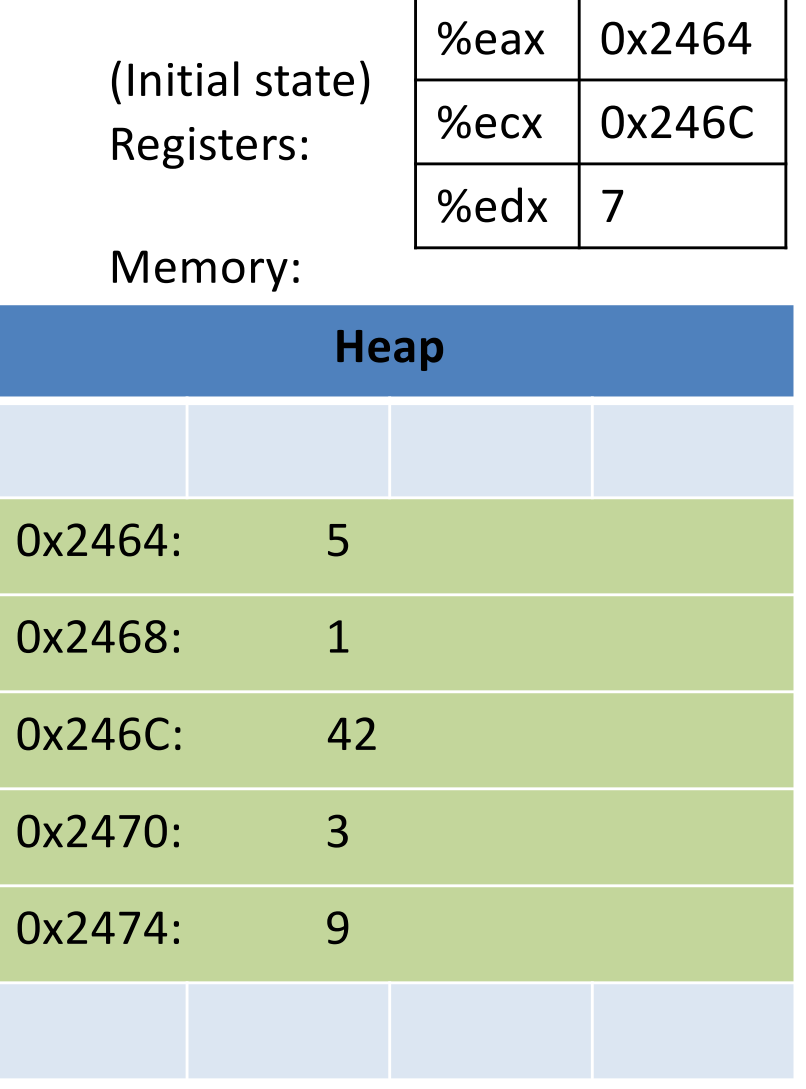

addl \$4, %eax movl (%eax), %eax sall \$1, %eax movl %edx, (%ecx, %eax, 2)

Add 4 to eax  $= 0x2468$ 

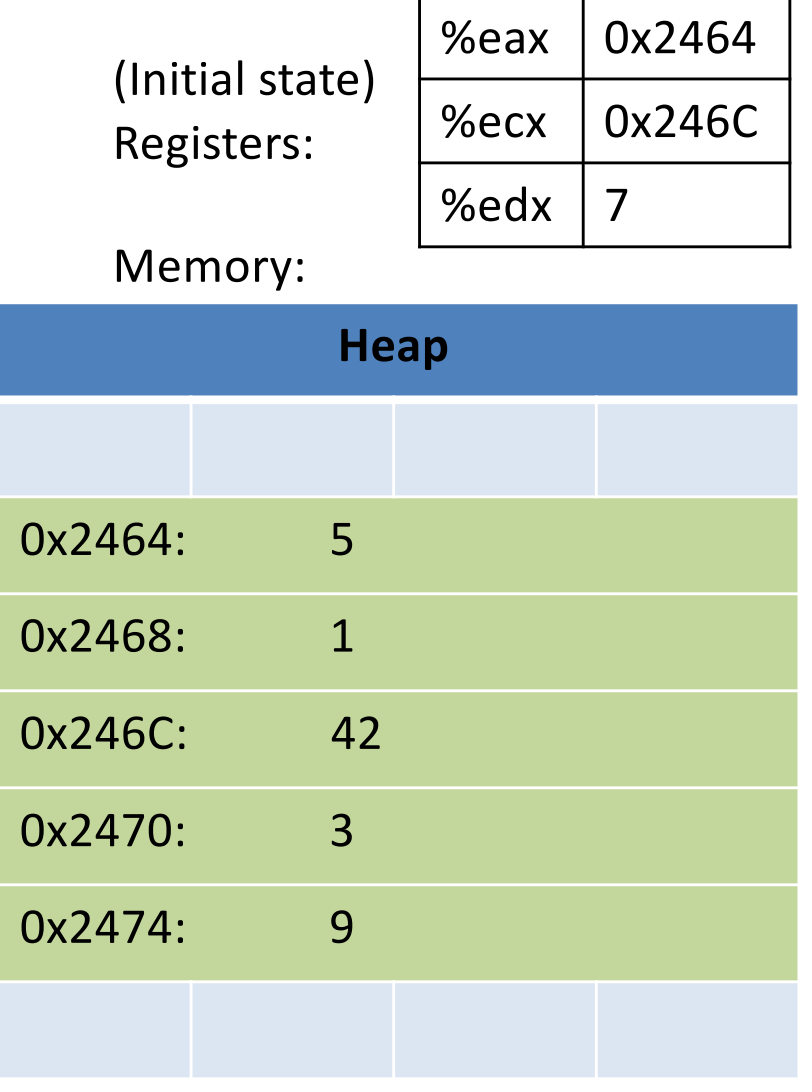

addl \$4, %eax movl (%eax), %eax sall \$1, %eax movl %edx, (%ecx, %eax, 2)

1. Add 4 to  $%$ eax = 0x2468

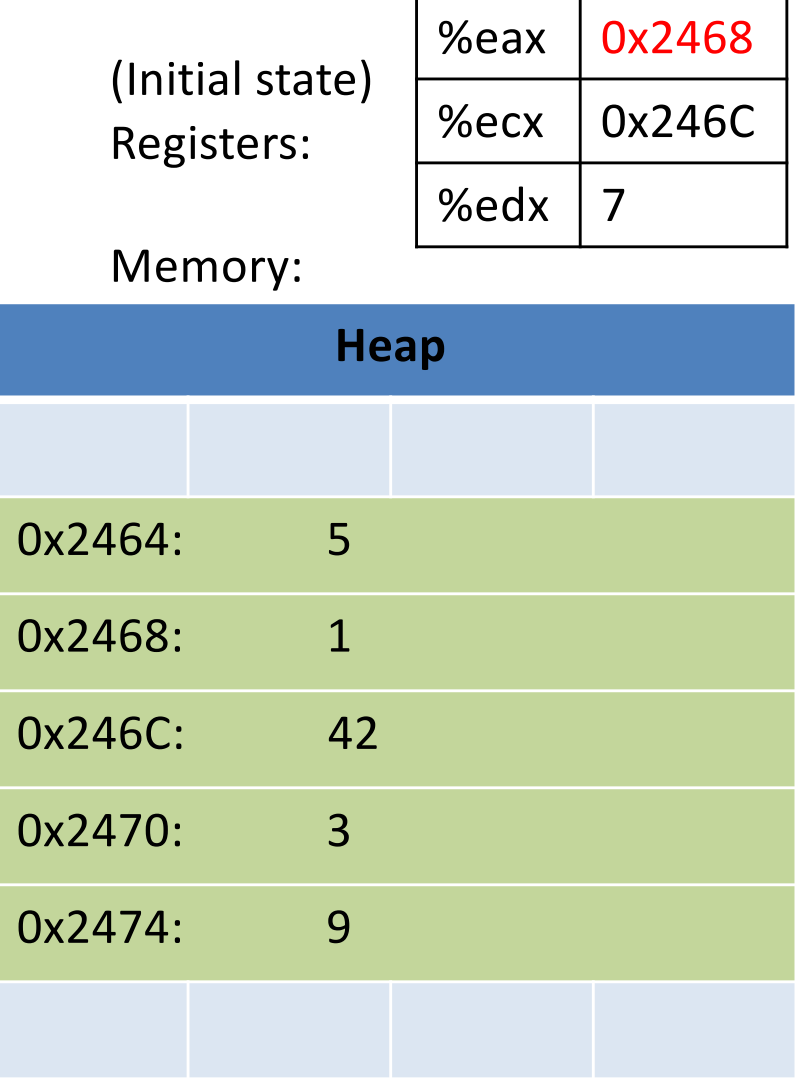

- 1. Add 4 to %eax =  $0x2468$
- 2. Overwriting the value of eax with 1

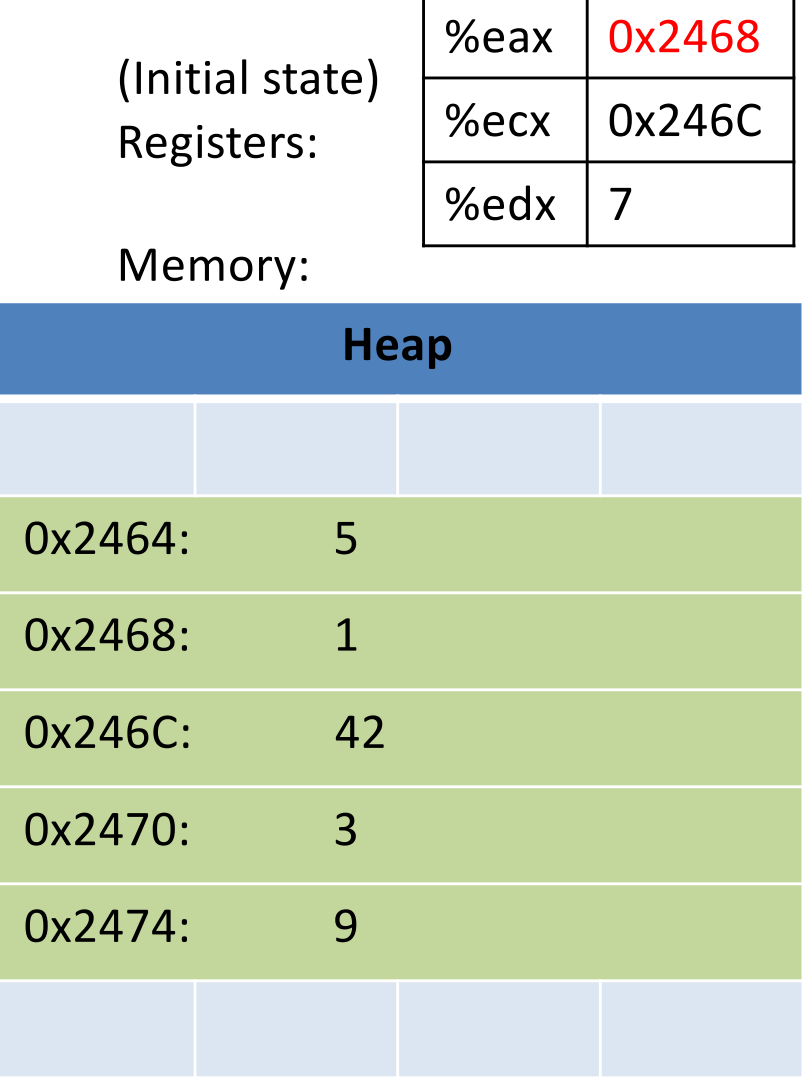

- 1. Add 4 to %eax =  $0x2468$
- 2. Overwriting the value of eax with 1

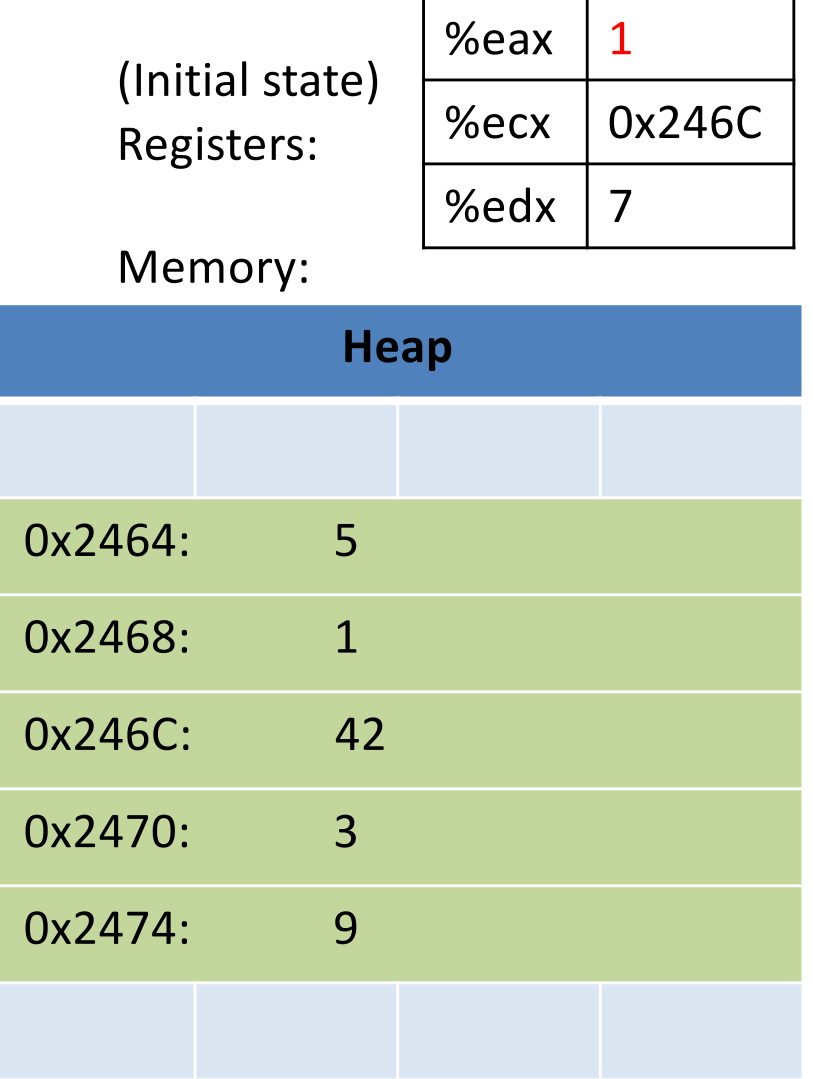

- 1. Add 4 to %eax =  $0x2468$
- 2. Overwriting the value of eax with 1
- 3. shifting left by  $1 =$  overwriting to 2

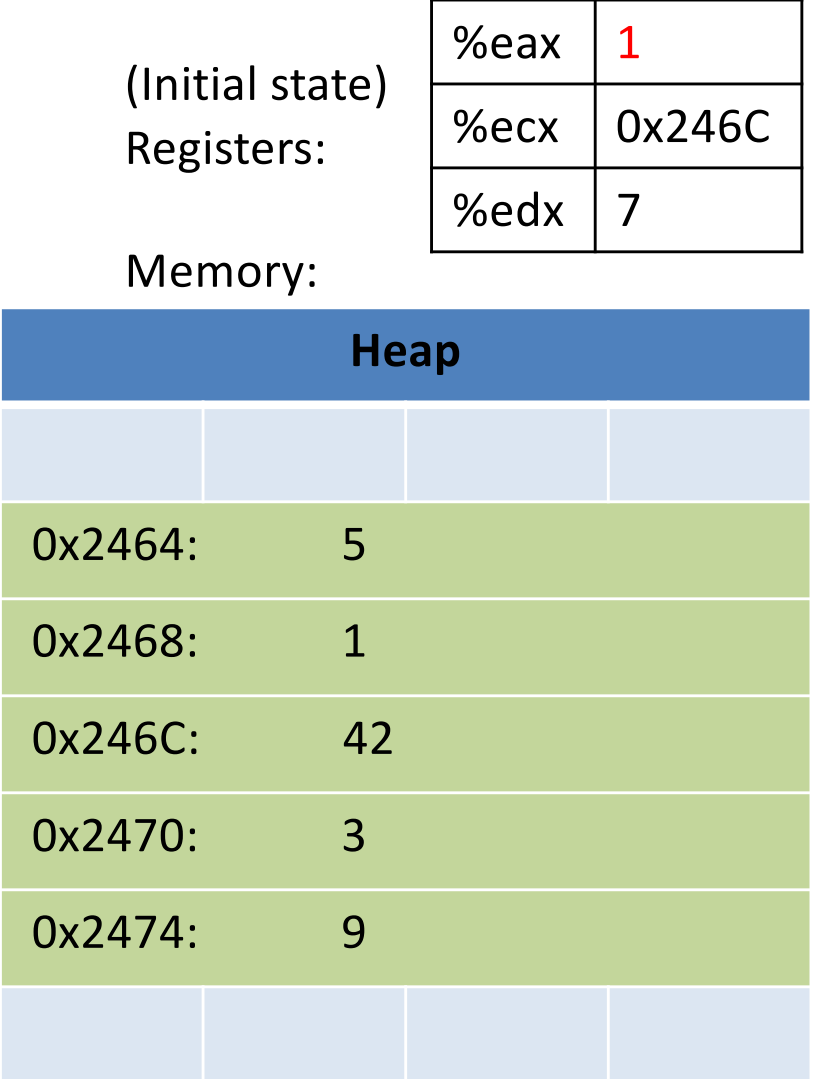

displacement(%base, %index, scale) base + (index \* scale) + displacement

- 1. Add 4 to %eax =  $0x2468$
- 2. Overwriting the value of eax with 1
- 3. shifting left by  $1 =$  overwriting to 2

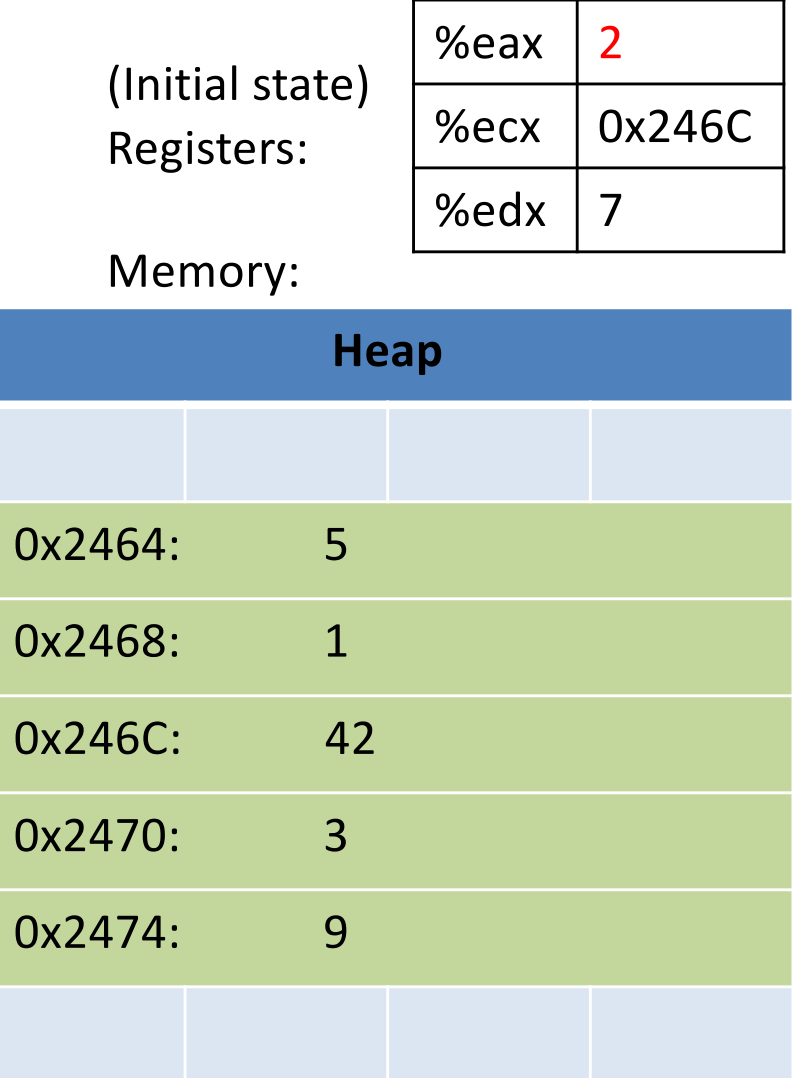

displacement(%base, %index, scale) base + (index \* scale) + displacement

- 1. Add 4 to %eax =  $0x2468$
- 2. Overwriting the value of %eax with 1
- 3. shifting left by  $1 =$  overwriting to 2
- 4.  $0x246C + 2*2 = 0x2470$ moving edx to the memory address

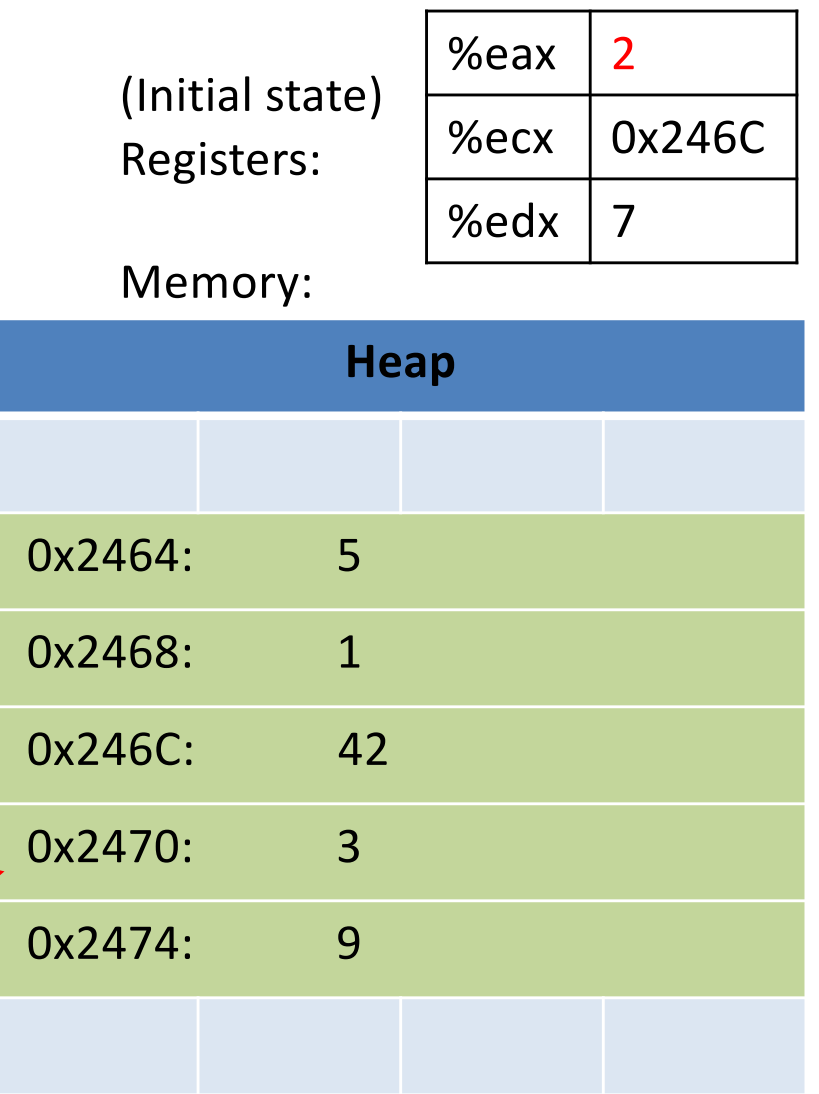

displacement(%base, %index, scale) base + (index \* scale) + displacement

- 1. Add 4 to %eax =  $0x2468$
- 2. Overwriting the value of %eax with 1
- 3. shifting left by  $1 =$  overwriting to 2
- 4.  $0x246C + 2*2 = 0x2470$ moving edx to the memory address

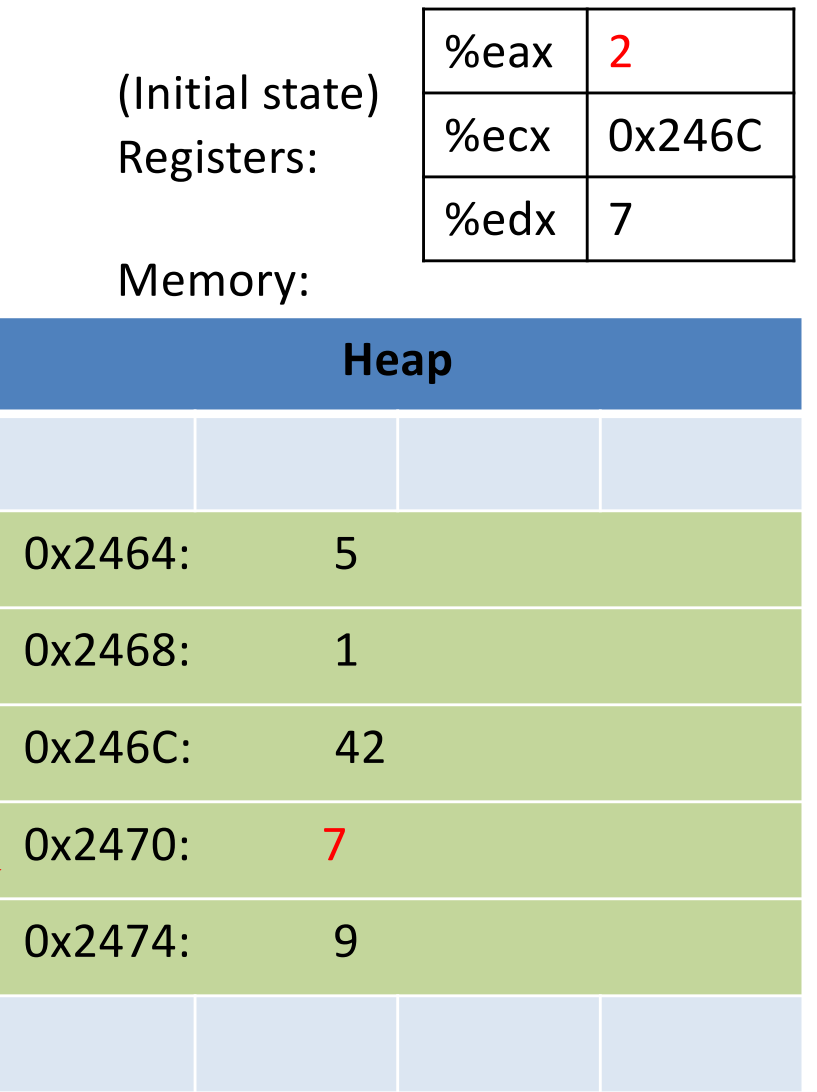

# Indexed Addressing Mode

• General form:

displacement(%base, %index, scale)

• You have seen these probably in your maze.

## Two-dimensional Arrays

• Why stop at an array of ints? How about an array of arrays of ints?

int twodims[3][4];

- "Give me three sets of four integers."
- How should these be organized in memory?
### Two-dimensional Arrays

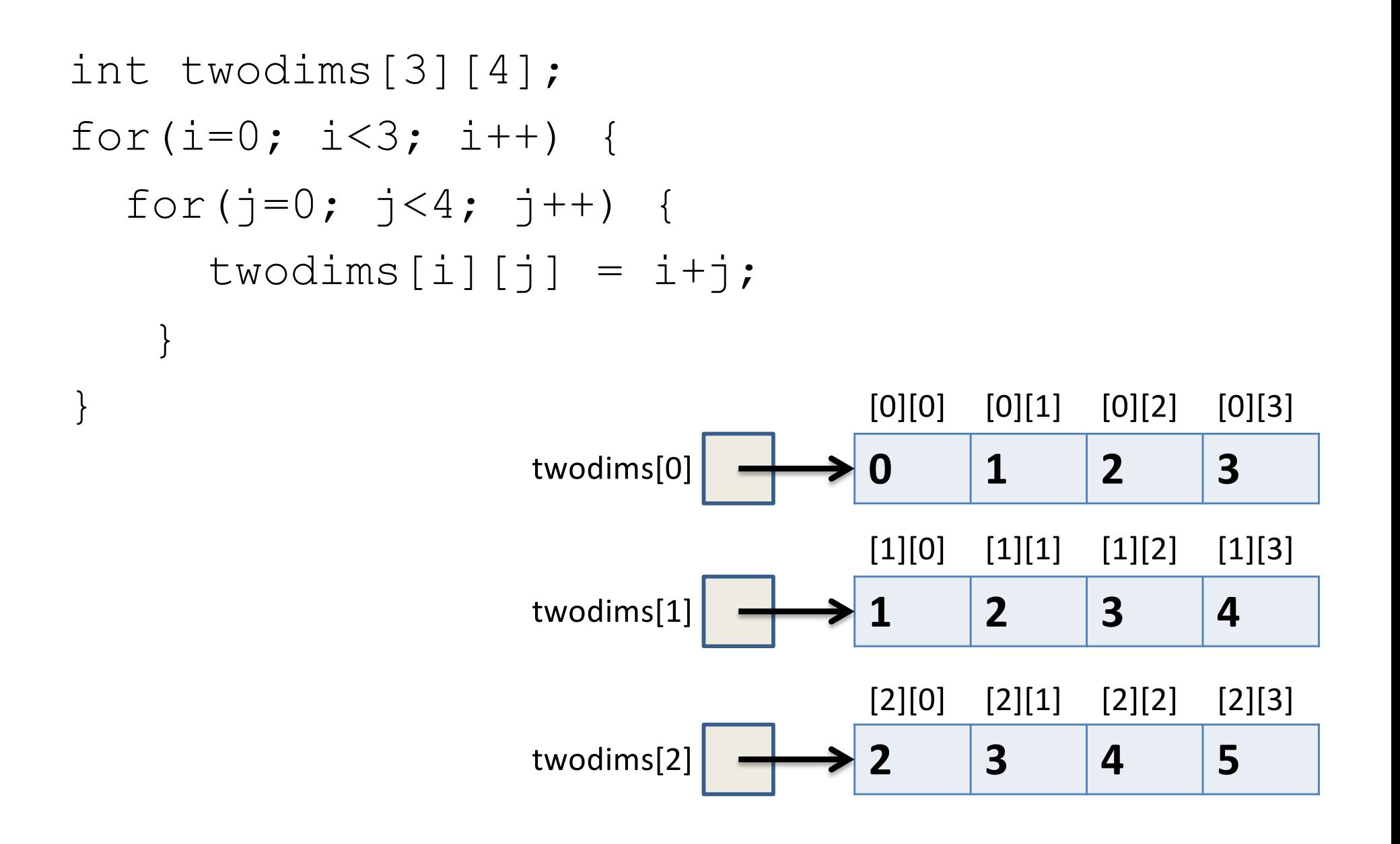

### Two-dimensional Arrays: Matrix

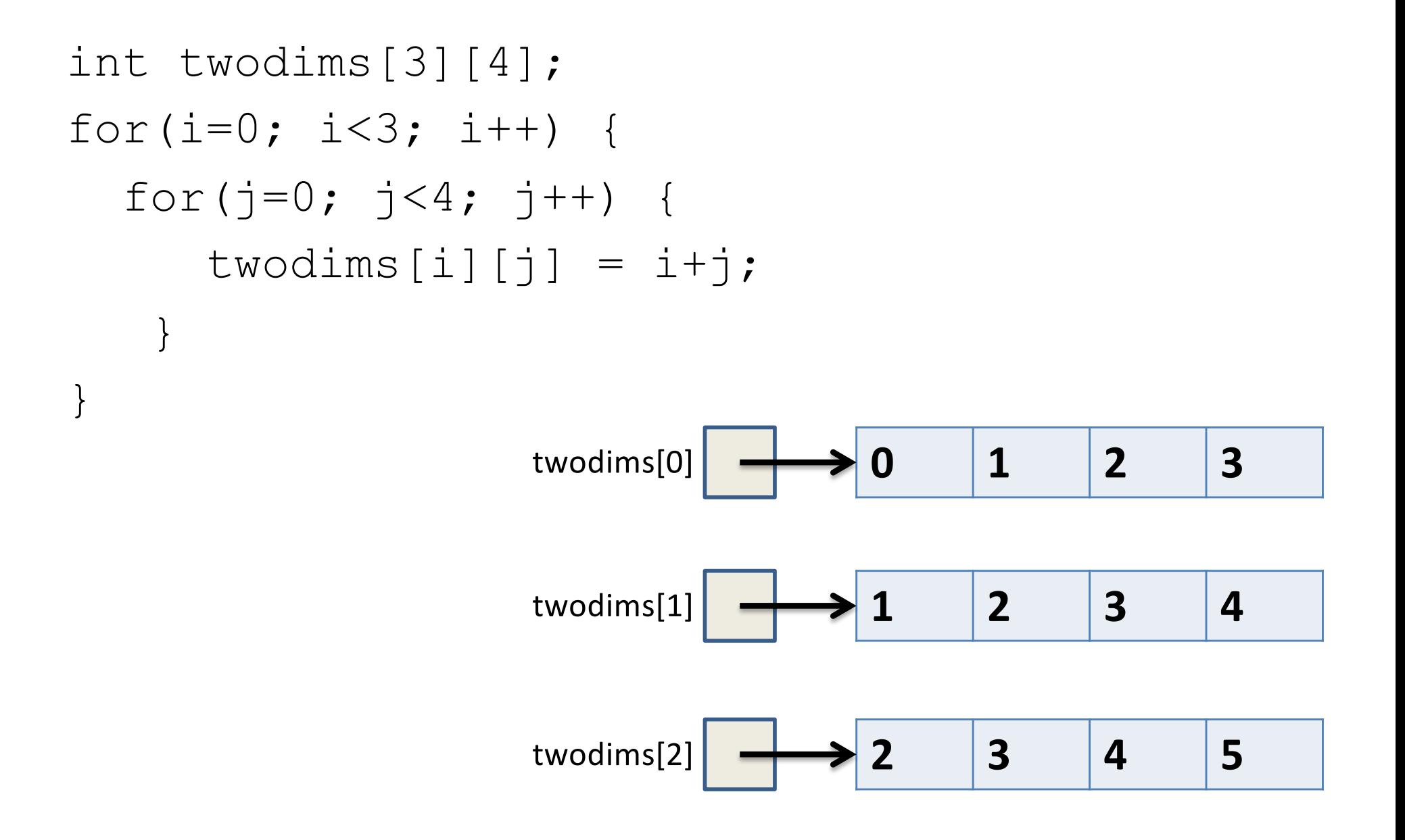

• Matrix: 3 rows, 4 columns

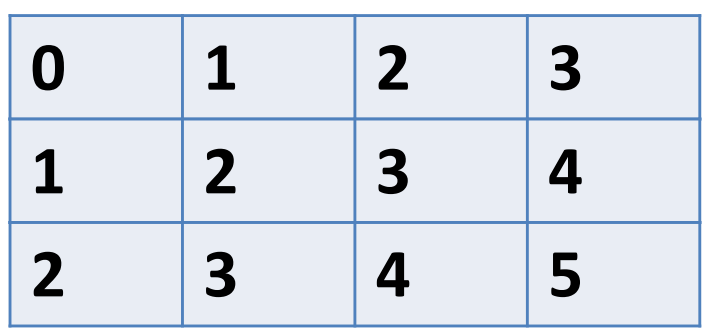

Row Major Order: all Row 0 buckets, followed by all Row 1 buckets

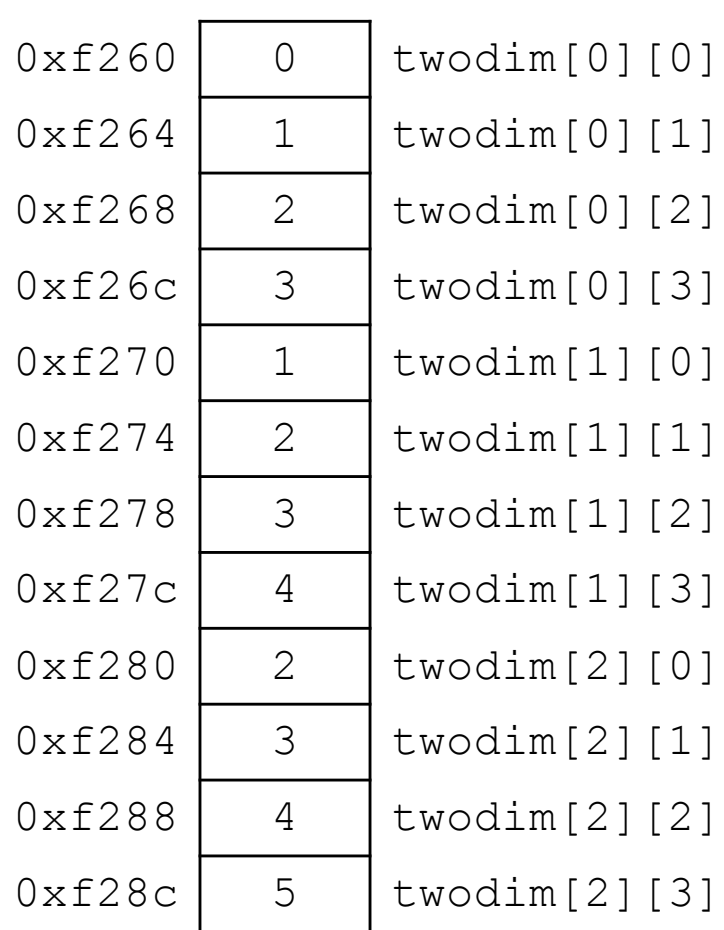

• Matrix: 3 rows, 4 columns

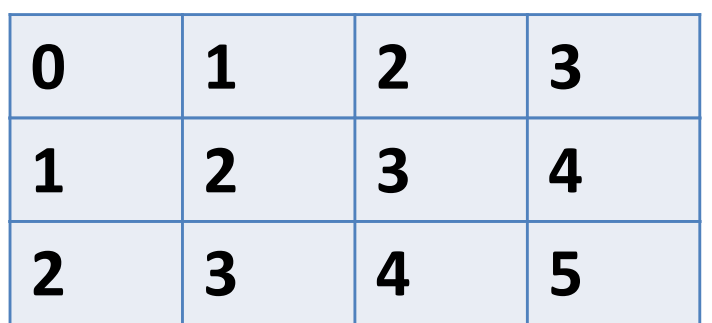

twodim[1][3]:

base addr + row offset + col offset twodim + 1\*ROWSIZE\*4 + 3\*4  $0xf260 + 16 + 12 = 0xf27c$ 

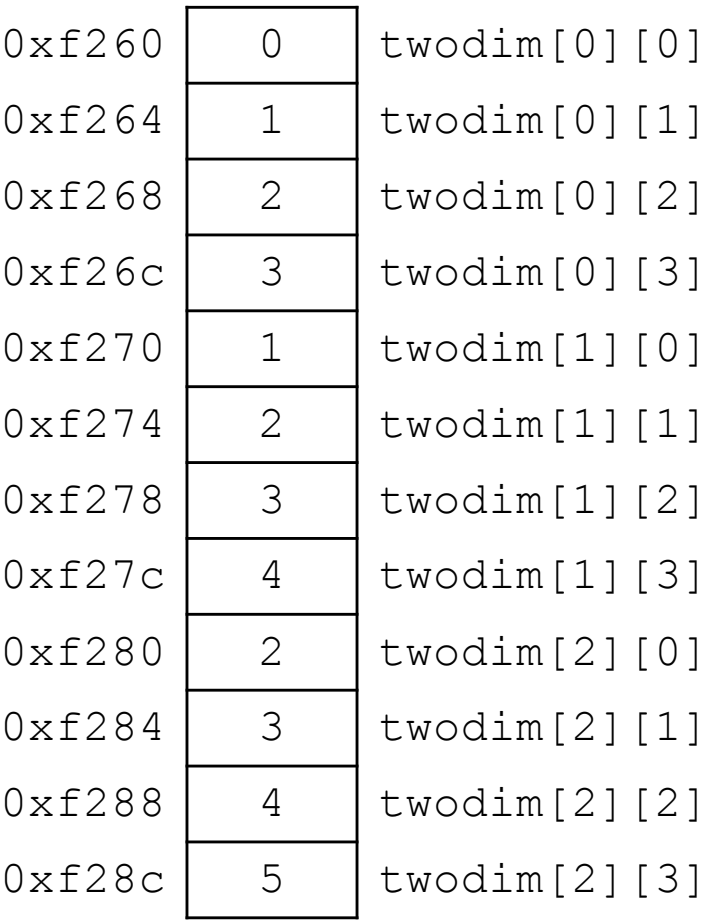

• Matrix: 3 rows, 4 columns

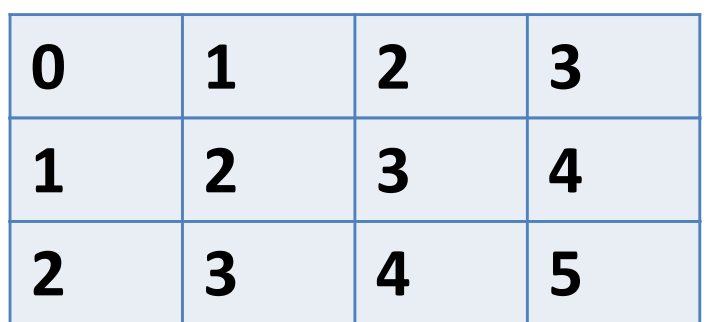

twodim[1][3]:

base addr + row offset + col offset twodim + **1\*ROWSIZE\*4** + 3\*4  $0xf260 + 16 + 12 = 0xf27c$ 

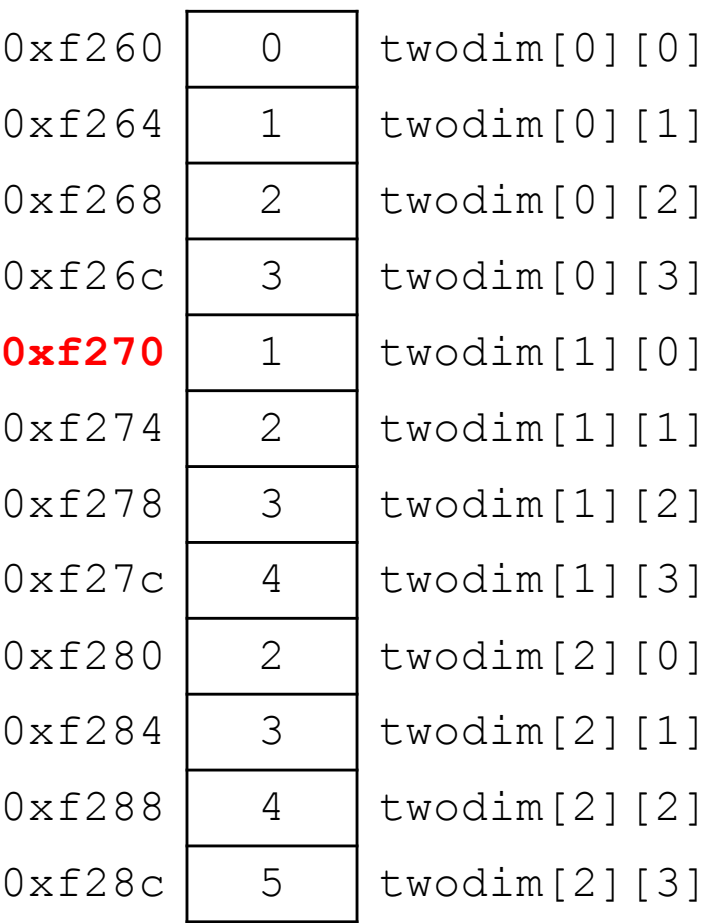

• Matrix: 3 rows, 4 columns

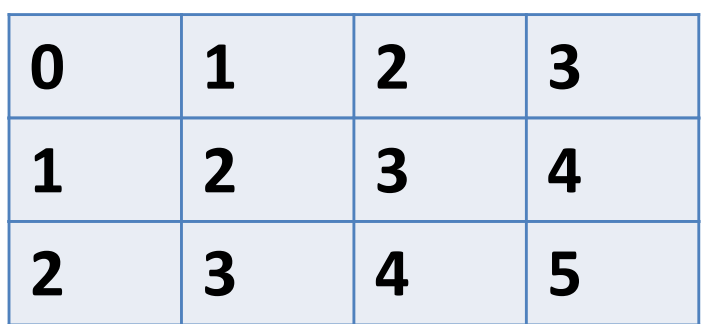

twodim[1][3]:

base addr + row offset + col offset twodim + **1\*ROWSIZE\*4 + 3\*4**  $0xf260 + 16 + 12 = 0xf27c$ 

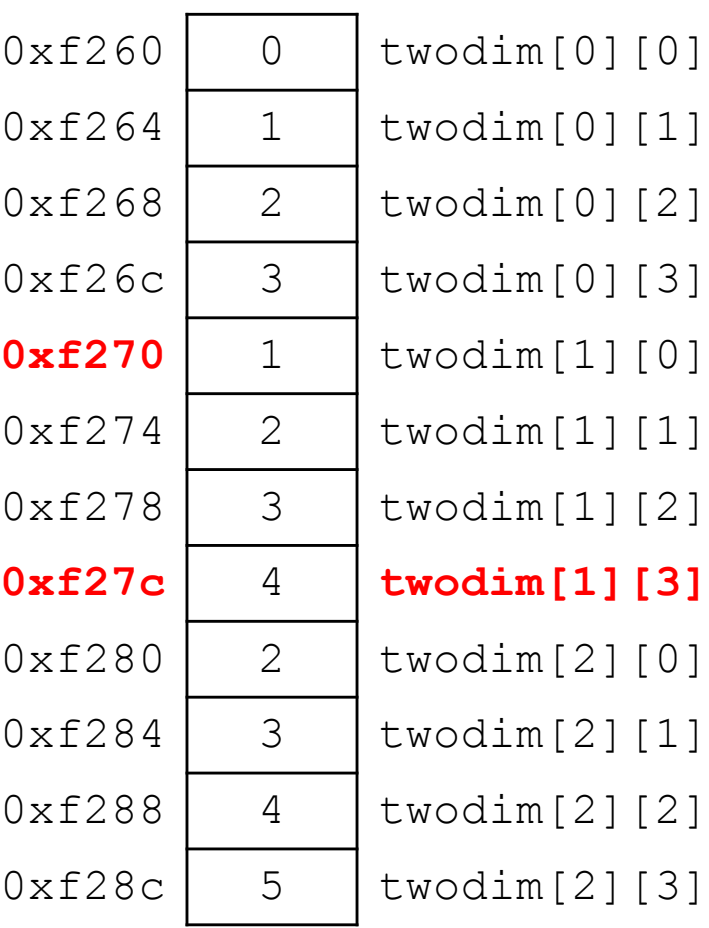

If we declared int matrix  $[5][3]$ ; and the base of matrix is 0x3420, what is the address of matrix<sup>[3][2]?</sup>

- A. 0x3438
- B. 0x3440
- C. 0x3444
- D. 0x344C
- E. None of these

base addr + row offset + col offset

If we declared int matrix  $[5][3]$ ; and the base of matrix is 0x3420, what is the address of matrix<sup>[3][2]</sup>?

A. 0x3438

base addr + row offset + col offset

- B. 0x3440
- C. 0x3444
- D. 0x344C
- E. None of these

 $0x3420 + 3 * ROWSIZE * 4 (int data type) + 2 (2ints forward) * 4$ (int data type)

If we declared int matrix  $[5][3]$ ; and the base of matrix is 0x3420, what is the address of matrix<sup>[3][2]</sup>?

A. 0x3438

base addr + row offset + col offset

- B. 0x3440
- C. 0x3444
- D. 0x344C
- E. None of these

 $0x3420 + 3 * ROWSIZE * 4 (int data type) + 2 (2ints forward) * 4$ (int data type)  $0x3420 + 36 + 8 = (44) = 0x2C = 0x344C$ 

# Composite Data Types

- Combination of one or more existing types into a new type. (e.g., an array of *multiple* ints, or a struct)
- Example: a queue
	- Might need a value (int) plus a link to the next item (pointer)

```
struct queue node{
  int value;
  struct queue node *next;
}
```
• Laid out contiguously by field – In order of field declaration.

```
struct student{ 
  int age; 
  float gpa; 
  int id; 
};
```
struct student s;

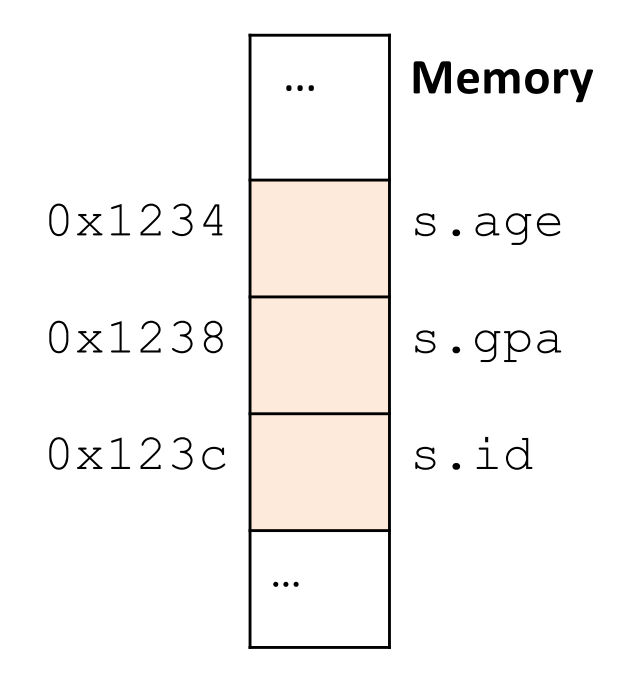

- Struct fields accessible as a base + displacement
	- Compiler knows (constant) displacement of each field

```
struct student{ 
  int age; 
  float gpa; 
  int id; 
};
```
struct student s;

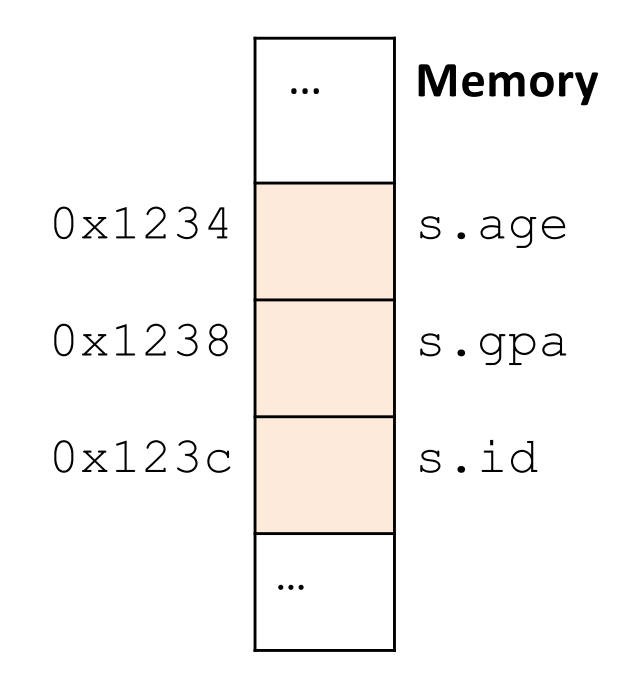

- Laid out contiguously by field
	- In order of field declaration.
	- May require some padding, for alignment.

```
struct student{ 
  int age; 
  float gpa; 
  int id; 
};
struct student s;
```
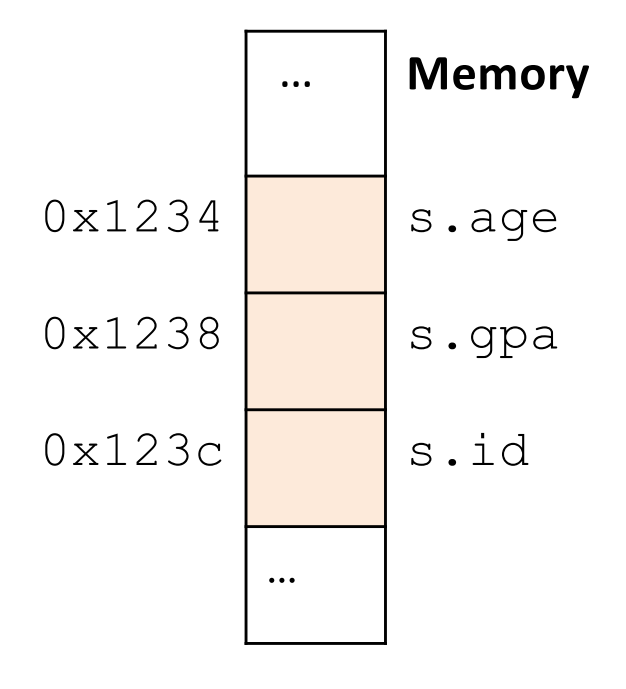

## Data Alignment:

- Where (which address) can a field be located?
- char (1 byte): can be allocated at any address: 0x1230, 0x1231, 0x1232, 0x1233, 0x1234, …
- short (2 bytes): must be aligned on 2-byte addresses: 0x123**0**, 0x123**2**, 0x123**4**, 0x123**6**, 0x123**8**, …
- int (4 bytes): must be aligned on 4-byte addresses: 0x123**0**, 0x123**4**, 0x123**8**, 0x123**c**, 0x124**0**, …

#### Why do we want to align data on multiples of the data size?

- A. It makes the hardware faster.
- B. It makes the hardware simpler.
- C. It makes more efficient use of memory space.
- D. It makes implementing the OS easier.
- E. Some other reason.

#### Why do we want to align data on multiples of the data size?

- A. It makes the hardware faster.
- B. It makes the hardware simpler.
- C. It makes more efficient use of memory space.
- D. It makes implementing the OS easier.
- E. Some other reason.

# Data Alignment: Why?

- Simplify hardware
	- e.g., only read ints from multiples of 4
	- Don't need to build wiring to access 4-byte chunks at any arbitrary location in hardware
- Inefficient to load/store single value across alignment boundary (1 vs. 2 loads)
- Simplify OS:
	- Prevents data from spanning virtual pages
	- Atomicity issues with load/store across boundary

- Laid out contiguously by field
	- In order of field declaration.
	- May require some padding, for alignment.

```
struct student{ 
  int age; 
  float gpa; 
  int id; 
};
struct student s;
```
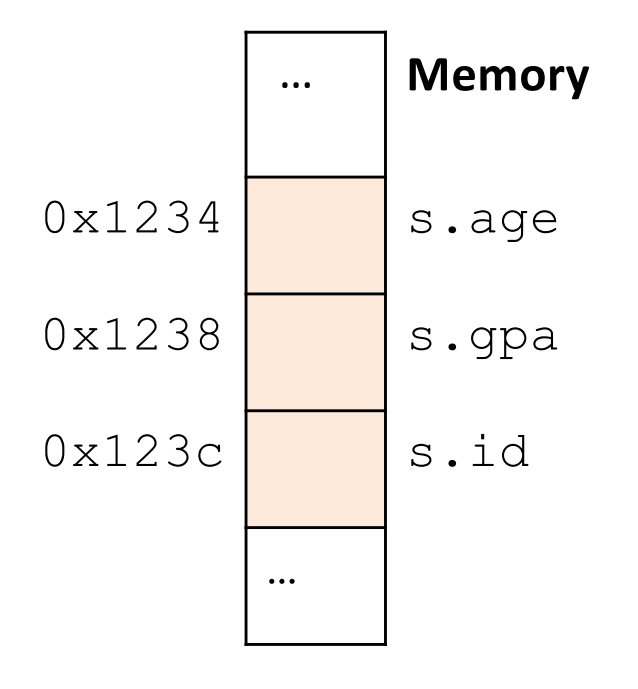

struct student{ char name[11]; short age; int id; };

#### How much space do we need to store one of these structures?

struct student{ char name[11]; short age; int id; };

A.17 bytes B.18 bytes C.20 bytes D.22 bytes E. 24 bytes Slide 63

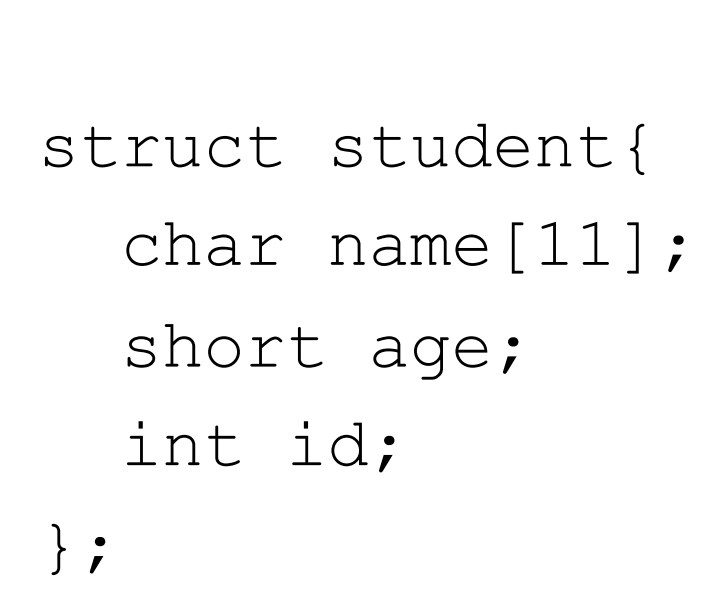

- Size of data: 17 bytes
- Size of struct: 20 bytes

Use sizeof() when allocating structs with malloc()!

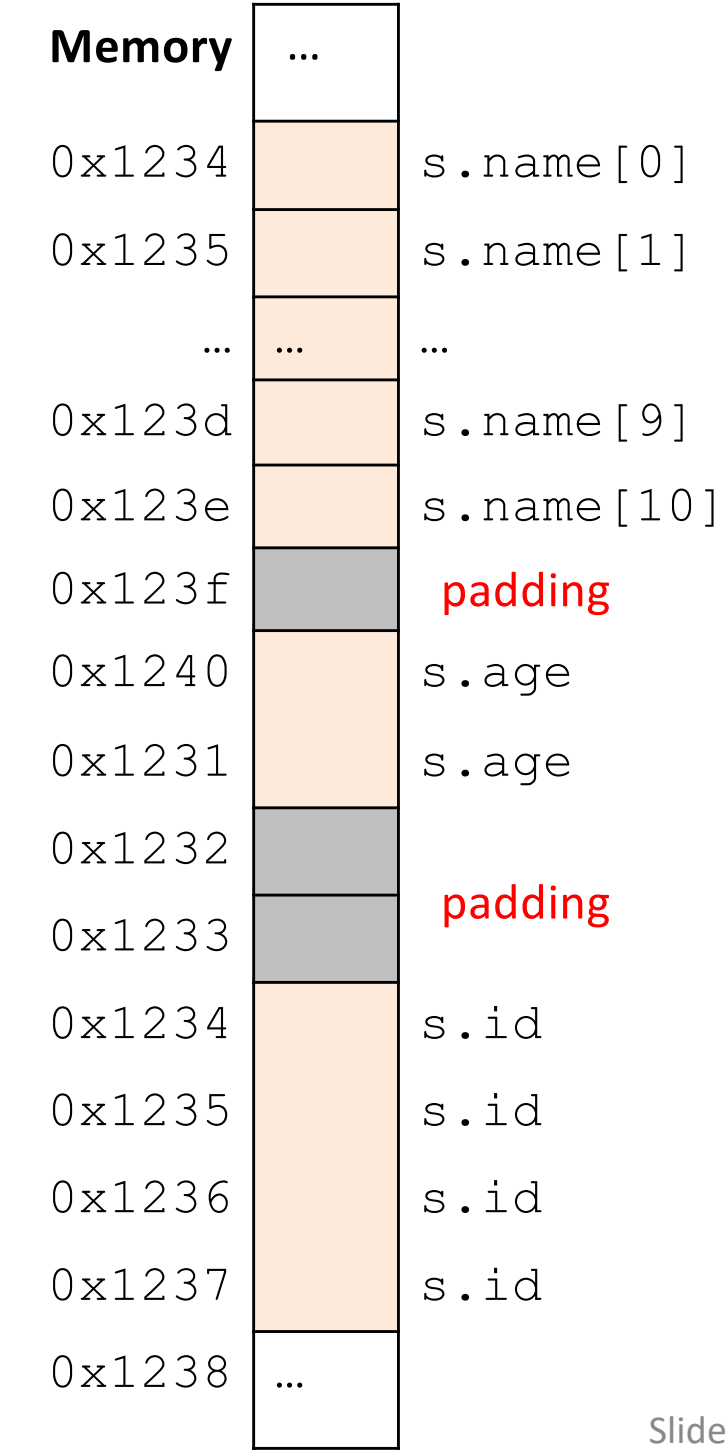

### Alternative Layout

struct student{ int id; short age; char name[11]; };

Same fields, declared in a different order.

## Alternative Layout

struct student{ int id; short age; char name[11]; };

- Size of data: 17 bytes
- Size of struct: 17 bytes!

In general, this isn't a big deal on a day-to-day basis. Don't go out and rearrange all your struct declarations. The source of the 66

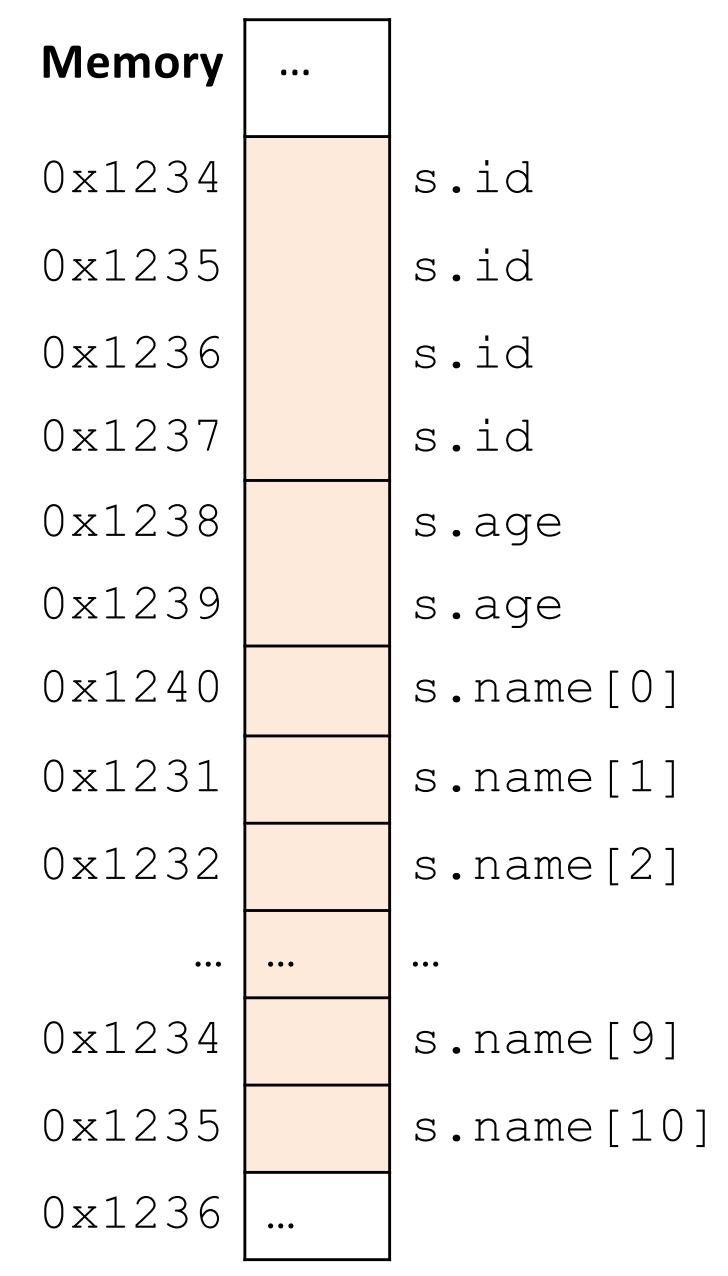

Cool, so we can get rid of this padding by being smart about declarations?

- A. Yes (why?)
- B. No (why not?)

Cool, so we can get rid of this padding by being smart about declarations?

- A. Yes (why?)
- B. No (why not?)

Cool, so we can get rid of this padding by being smart about declarations?

- Answer: Maybe.
- Rearranging helps, but often padding after the struct can't be eliminated.

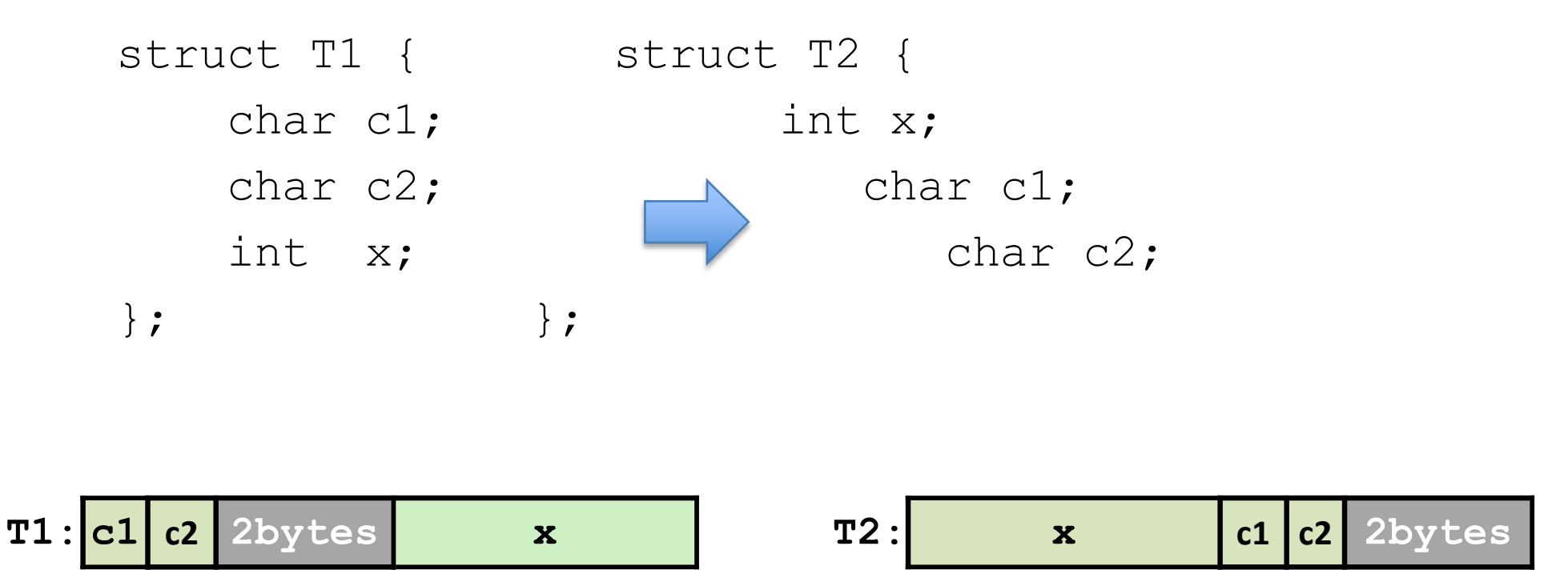

## "External" Padding

• Array of Structs

Field values in each bucket must be properly aligned: struct T2 arr<sup>[3]</sup>;

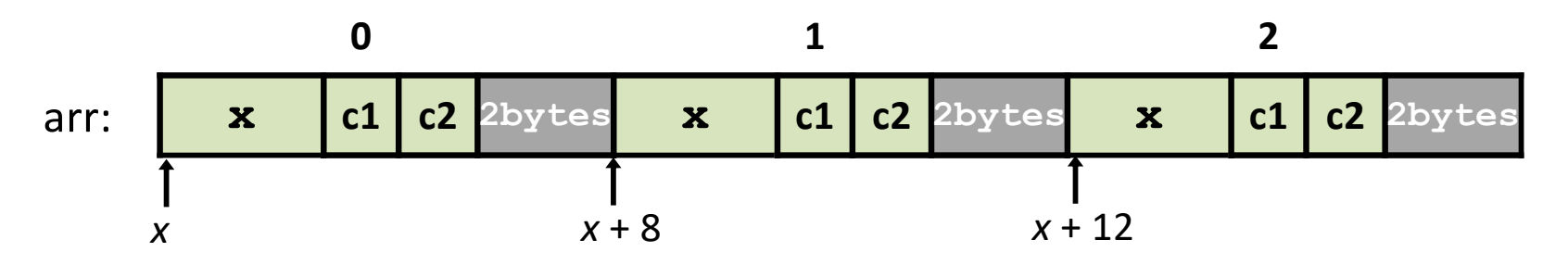

Buckets must be on a 4-byte aligned address

#### A note on struct syntax…

```
struct student {
  int id;
  short age;
  char name[11];
};
struct student s;
s.id = 406432;s.age = 20;strcpy(s.name, "Alice");
```
#### A note on struct syntax…

```
struct student {
  int id;
  short age;
  char name[11];
};
struct student *s = malloc(sizeof(struct student));
(*s).id = 406432;
(*s).age = 20;
strcpy((*s).name, "Alice");
s->id = 406432;s->age = 20;
strcpy(s->name, "Alice");
                                   Not a struct, but a 
                                   pointer to a struct!
                                    This works, but is very ugly.
                             Access the struct field from a pointer with ->
                             Does a dereference and gets the field.
                                                              Slide 72
```
# Stack Padding

• Memory alignment applies elsewhere too.

int x; vs. double y; char ch[5]; int x; short s; short s; double y; char ch[5];

- Declared like a struct, but only contains one field, rather than all of them.
- Struct: field 1 and field 2 and field 3 ...
- Union: field 1 or field 2 or field 3 ...
- Intuition: you know you only need to store one of N things, don't waste space.

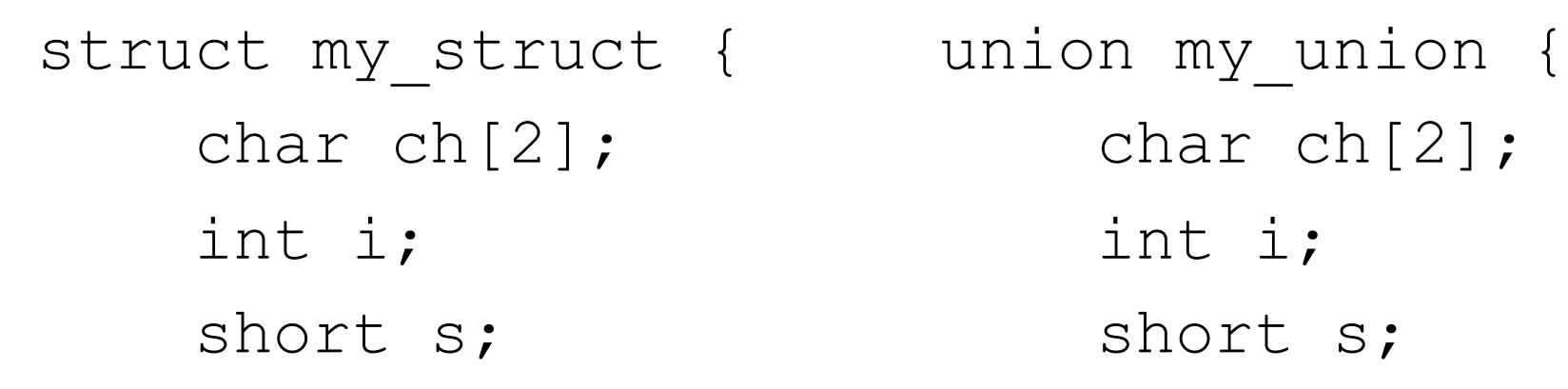

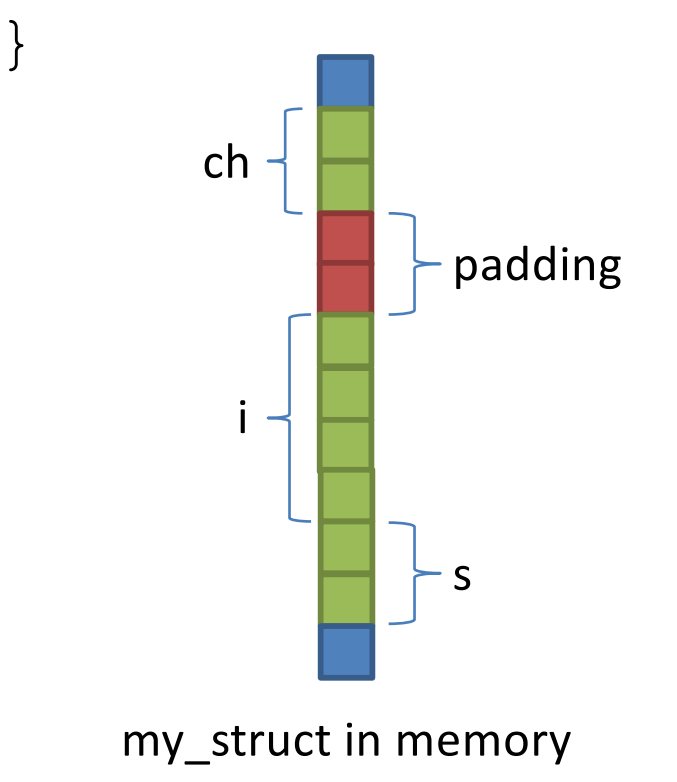

```
char ch[2];
int i;
short s;
```
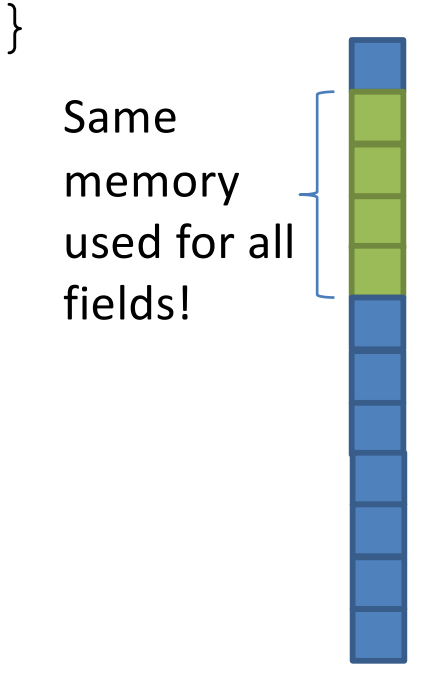

my\_union in memory

union my\_union { char ch[2]; int i; short s;

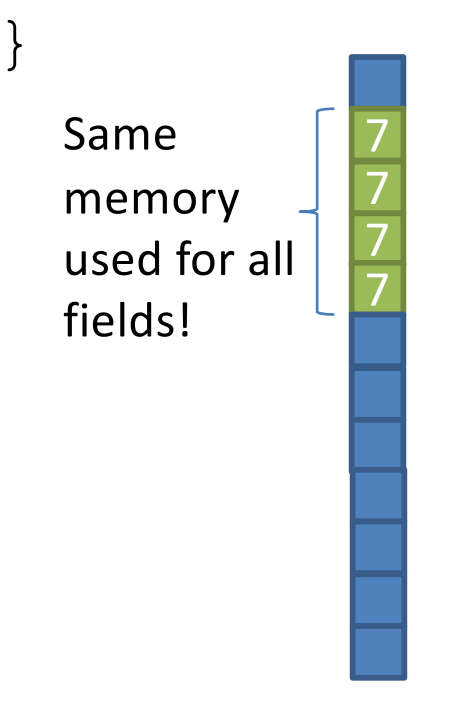

my\_union in memory

my\_union u;

$$
u \cdot i = 7;
$$

- my\_union u;  $u.i = 7;$  $u.s = 2;$ union my\_union { char ch[2]; int i; short s; }
	- 2 2 7 7 Same memory used for all fields!

fields!

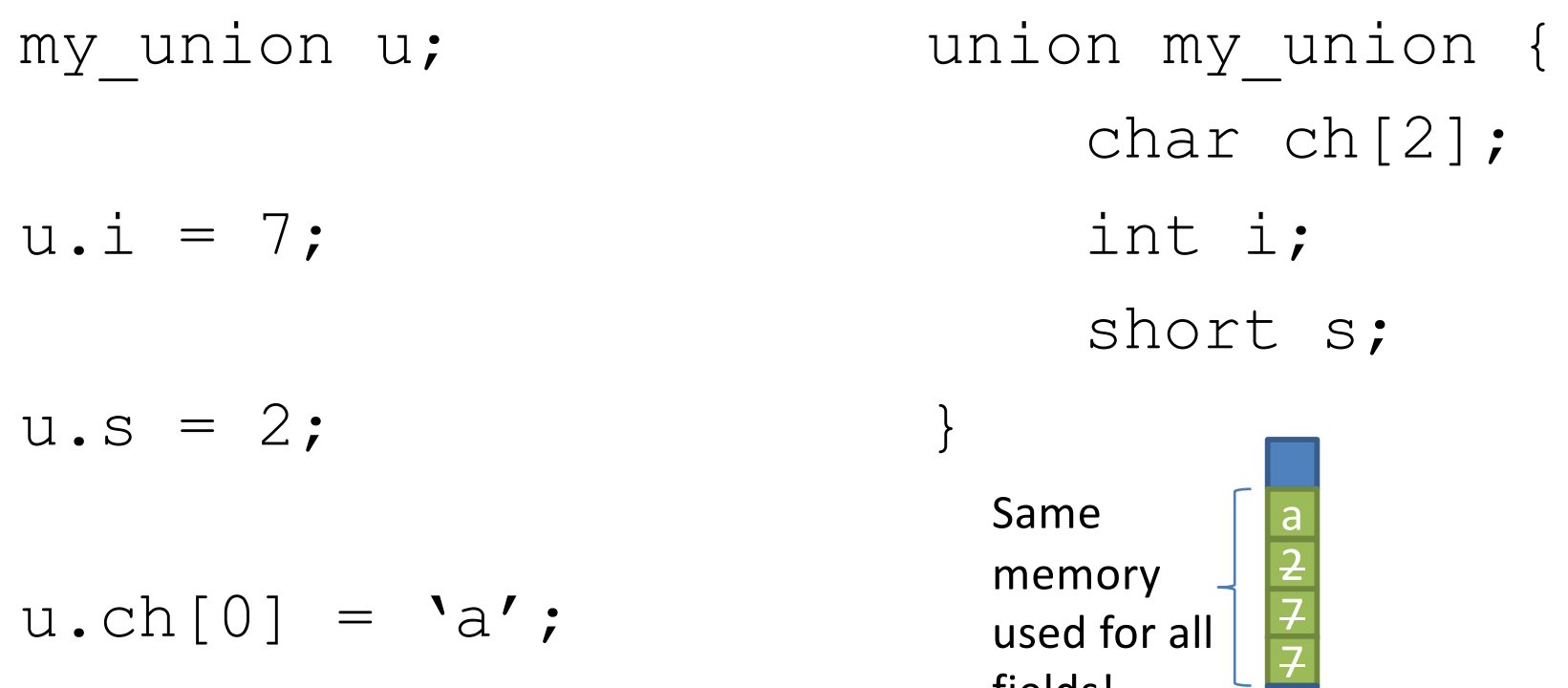

Reading i or s here would be bad!

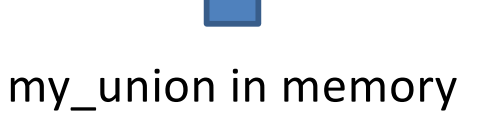

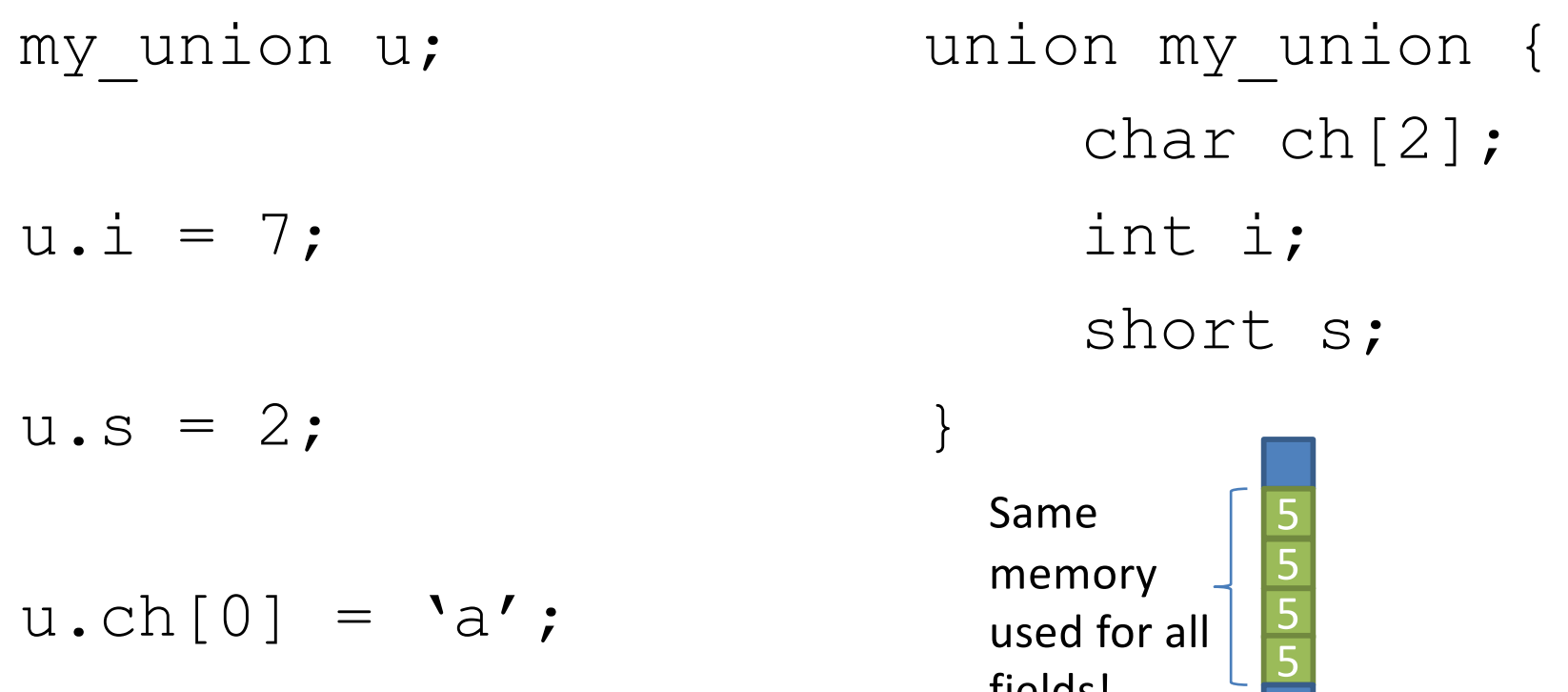

Reading i or s here would be bad!

 $u.i = 5;$ 

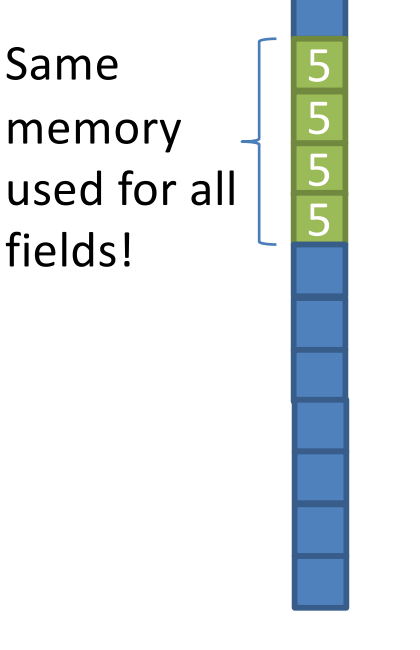
## Unions

}

- You probably won't use these often.
- Use when you need mutually exclusive types.
- Can save memory.

```
union my_union {
    char ch[2];
    int i;
    short s;
```
5 5 5 5 Same memory used for all fields!

## Recall: Characters and Strings

• A character (type char) is numerical value that holds one letter.

char my letter = 'w'; // Note: single quotes

- What is the numerical value?
	- printf("%d %c", my\_letter, my\_letter);
	- Would print: 119 w
- Why is 'w' equal to 119?

– ASCII Standard says so.

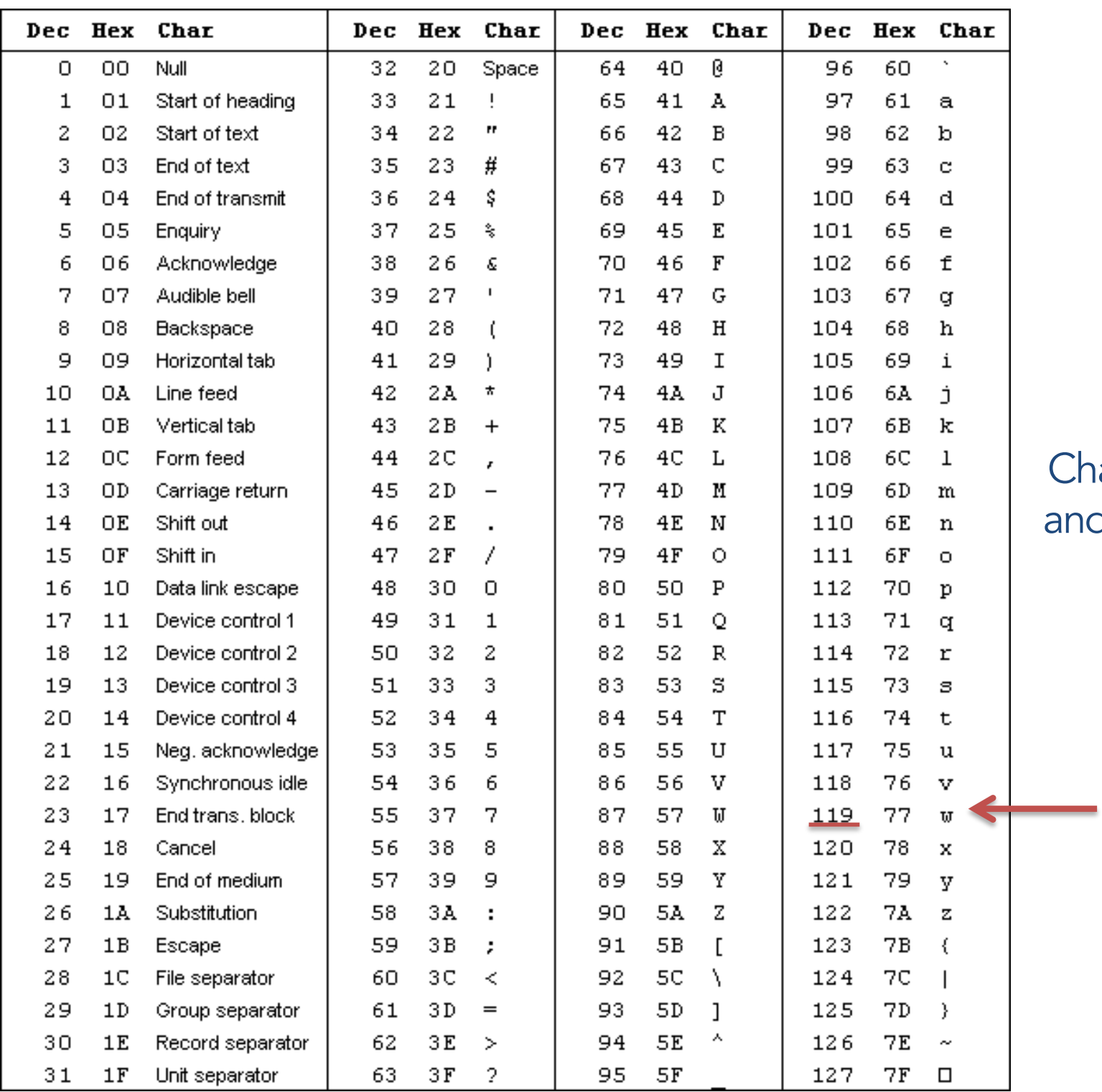

haracters nd Strings

## Recall: Characters and Strings

- A character (type char) is numerical value that holds one letter.
- A string is a memory block containing characters, one after another...
- Examples:

char name $[6]$  = "Pizza";

Hmm, suppose we used printf and %s to print name.

How does it know where the string ends and other memory begins?

P | i | z | z | a [0] [1] [2] [3] [4] name  $\left| P \right|$  i  $\left| z \right|$  z  $\left| a \right|$  (Other memory)

#### Recall: How can we tell where a string ends?

- A. Mark the end of the string with a special character.
- B. Associate a length value with the string, and use that to store its current length.
- C. A string is always the full length of the array it's contained within (e.g., char name  $[20]$  must be of length 20).
- D. All of these could work (which is best?).
- E. Some other mechanism (such as?).

#### Recall: How can we tell where a string ends?

- A. Mark the end of the string with a special character (what C does).
- B. Associate a length value with the string, and use that to store its current length.
- C. A string is always the full length of the array it's contained within (e.g., char name  $[20]$  must be of length 20).
- D. All of these could work (which is best?).
- E. Some other mechanism (such as?).

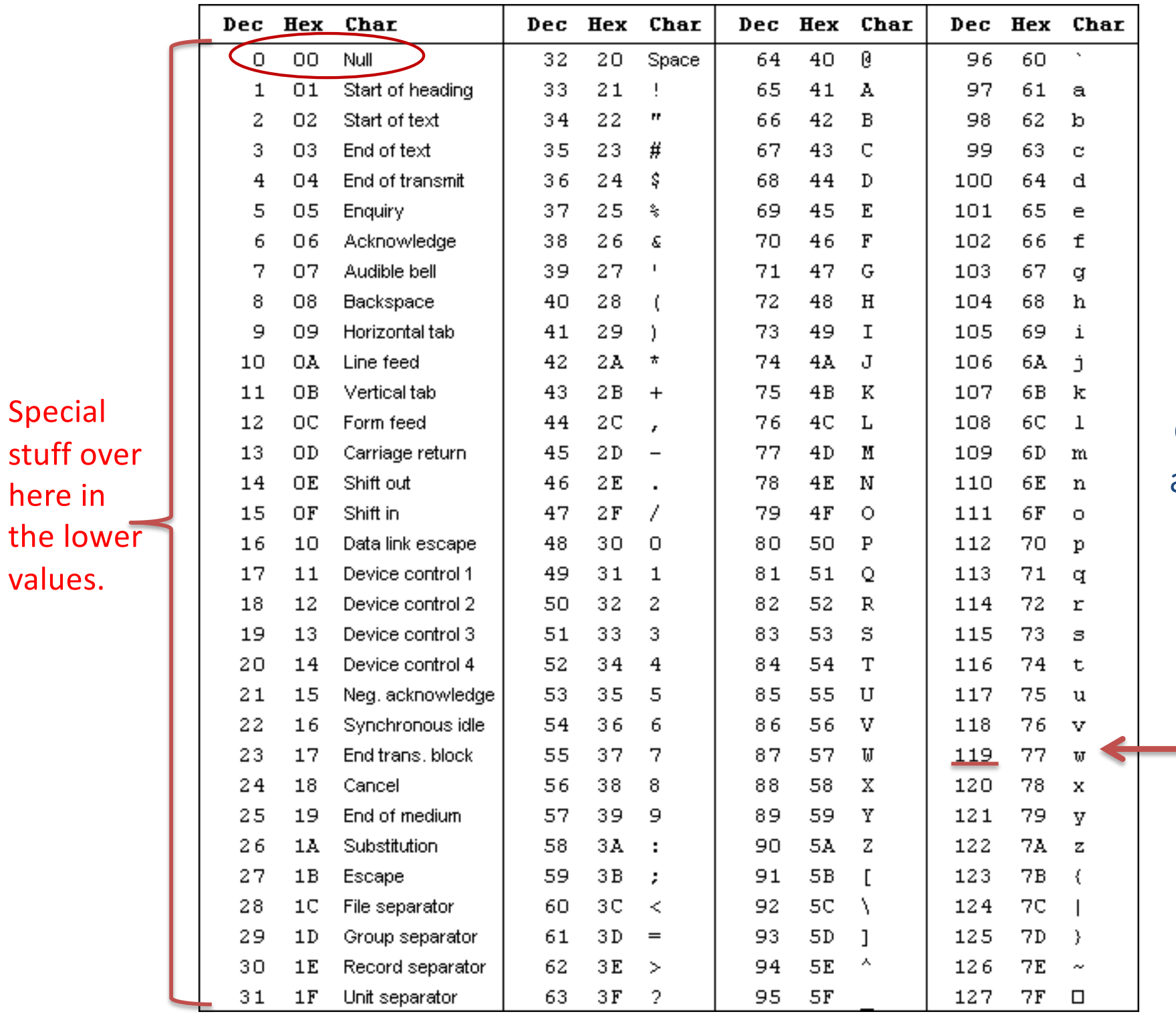

Special

here in

values.

stuff over

**Characters** and Strings

Slide 86

## Recall: Characters and Strings

- A character (type char) is numerical value that holds one letter.
- A string is a memory block containing characters, one after another, with a null terminator (numerical 0) at the end.
- Examples:

char name $[20]$  = "Pizza";

| P   | i   | z   | z   | a   | \n $\sqrt{0}$ | ... | ... | ... |     |     |
|-----|-----|-----|-----|-----|---------------|-----|-----|-----|-----|-----|
| [0] | [1] | [2] | [3] | [4] | [5]           | [6] | [7] | ... | ... | ... |

# Recall: Strings in C

- C String library functions:  $\#\texttt{include}$  <string.h>
	- Common functions (strlen, strcpy, etc.) make strings easier
	- Less friendly than Python strings
- More on strings later, in labs.
- For now, remember about strings:
	- Allocate enough space for null terminator!
	- If you're modifying a character array (string), don't forget to set the null terminator!
	- If you see crazy, unpredictable behavior with strings, check these two things!

# **Strings**

- Strings are *character arrays*
- Layout is the same as:  $-$  char name[10];
- Often accessed as (char \*)

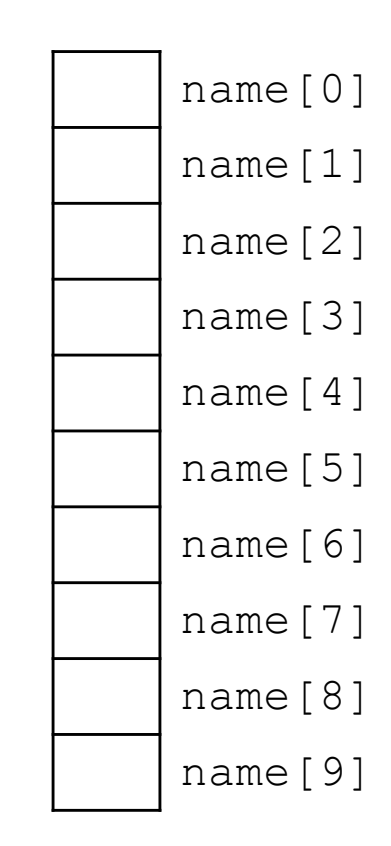

## String Functions

• C library has many built-in functions that operate on char \*'s:

– strcpy, strdup, strlen, strcat, strcmp, strstr

char name[10]; strcpy(name, "CS 31");

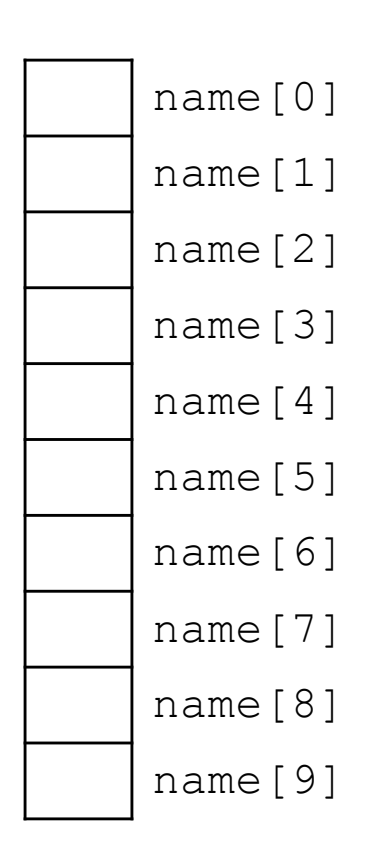

## String Functions

• C library has many built-in functions that operate on char \*'s:

– strcpy, strdup, strlen, strcat, strcmp, strstr

```
char name [10];
strcpy(name, "CS 31");
```
• Null terminator (\0) ends string.

– We don't know/care what comes after

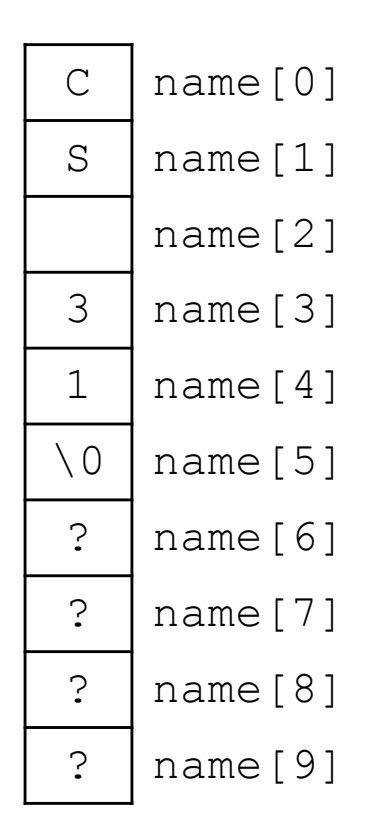

## String Functions

- C library has many built-in functions that operate on char \*'s:
	- strcpy, strdup, strlen, strcat, strcmp, strstr
- Seems simple on the surface.
	- That null terminator is tricky, strings error-prone.
	- Strings used everywhere!
- You will implement these functions in a future lab.